This form is effective beginning with the January 1 to June 30, 2017 accounting period (2017/1) If you are filing for a prior accounting period, contact the Licensing Division for the correct form.

## SA3E Long Form

Return completed workbook by email to:

#### coplicsoa@loc.gov

For additional information, contact the U.S. Copyright Office Licensing Division at: Tel: (202) 707-8150

| Α                                                                | AC                       | COUNTING PERIOD COVERED BY THIS STATEMENT:                                                                                                    |                                                                                   |                                                                                                    |                 |                  |
|------------------------------------------------------------------|--------------------------|----------------------------------------------------------------------------------------------------|-----------------------------------------------------------------------------------|----------------------------------------------------------------------------------------------------|-----------------|------------------|
| Accounting<br>Period                                             |                          | 2020/2                                                                                                    |                                                                                   |                                                                                                    |                 |                  |
| B<br>Owner                                                       | rate                     | ructions:<br>Give the full legal name of the owner of the cable system. If the owner is a<br>title of the subsidiary, not that of the parent corporation.<br>List any other name or names under which the owner conducts the busine<br>If there were different owners during the accounting period, only the owne<br>ngle statement of account and royalty fee payment covering the entire accound<br>Check here if this is the system's first filing. If not, enter the system's ID | ess of the cable system<br>for on the last day of the<br>pointing period.         | n.<br>e accounting period should su                                                                       |                 | 63037            |
|                                                                  | LE                       | GAL NAME OF OWNER/MAILING ADDRESS OF CABLE SYSTEM                                                                                                    |                                                                                   |                                                                                                    |                 |                  |
|                                                                  |                          | Indiana Bell Telephone Company, Incorporated                                                                                                    |                                                                                   |                                                                                                    |                 |                  |
|                                                                  |                          |                                                                                                    |                                                                                   |                                                                                                    |                 | 720202<br>2020/2 |
|                                                                  |                          | 2260 E Imperial Hwy Room 839<br>El Segundo, CA 90245                                                                                                    |                                                                                   |                                                                                                    |                 |                  |
| С                                                                |                          | <b>TRUCTIONS:</b> In line 1, give any business or trade names used to nes already appear in space B. In line 2, give the mailing address of                                                                                                    |                                                                                   | . ,                                                                                                    |                 |                  |
| System                                                           | 1                        | IDENTIFICATION OF CABLE SYSTEM:                                                                                                    |                                                                                   |                                                                                                    |                 |                  |
|                                                                  |                          | MAILING ADDRESS OF CABLE SYSTEM:                                                                                                    |                                                                                   |                                                                                                    |                 |                  |
|                                                                  | 2                        | (Number, street, rural route, apartment, or suite number)                                                                                                    |                                                                                   |                                                                                                    |                 |                  |
|                                                                  |                          | (City, town, state, zip code)                                                                                                    |                                                                                   |                                                                                                    |                 |                  |
|                                                                  |                          |                                                                                                    |                                                                                   |                                                                                                    |                 |                  |
| D                                                                |                          | tructions: For complete space D instructions, see page 1b. Identif                                                                                                    | y only the first comr                                                             | nunity served below and re                                                                                | elist on page   | a id             |
| Area<br>Served                                                   | witt                     | CITY OR TOWN                                                                                                    | STATE                                                                             |                                                                                                    |                 |                  |
| First                                                            |                          | South Bend                                                                                                    | IN                                                                                |                                                                                                    |                 |                  |
| Community                                                        | В                        | elow is a sample for reporting communities if you report multiple cl                                                                                                    | annel line-ups in S                                                               | pace G                                                                                                    |                 |                  |
|                                                                  |                          | CITY OR TOWN (SAMPLE)                                                                                                    | STATE                                                                             | CH LINE UP                                                                                                | SUB             | GRP#             |
| Sample                                                           | Ald                      | a                                                                                                    | MD                                                                                | Α                                                                                                    |                 | 1                |
| Sample                                                           | Alli                     | ance                                                                                                    | MD                                                                                | В                                                                                                    |                 | 2                |
|                                                                  | Ger                      | ing                                                                                                    | MD                                                                                | В                                                                                                    |                 | 3                |
| form in order to pro<br>numbers. By provid<br>search reports pre | ocess<br>ding P<br>pared | tion 111 of title 17 of the United States Code authorizes the Copyright Offce to colle<br>your statement of account. PII is any personal information that can be used to identi<br>II, you are agreeing to the routine use of it to establish and maintain a public record,<br>for the public. The effect of not providing the PII requested is that it may delay proce<br>ments of account, and it may affect the legal sufficiency of the fling, a determination                   | fy or trace an individual,<br>which includes appearing<br>ssing of your statement | such as name, address and tele<br>ng in the Offce's public indexes a<br>of account and its placement in t | phone<br>Ind in |                  |

FOR COPYRIGHT OFFICE USE ONLY

\$

AMOUNT

ALLOCATION NUMBER

DATE RECEIVED

2/24/21

# STATEMENT OF ACCOUNT

for Secondary Transmissions by Cable Systems (Long Form)

General instructions are located in the first tab of this workbook.

SYSTEM ID# LEGAL NAME OF OWNER OF CABLE SYSTEM: 63037 Indiana Bell Telephone Company, Incorporated Instructions: List each separate community served by the cable system. A "community" is the same as a "community unit" as defined D in FCC rules: "a separate and distinct community or municipal entity (including unincorporated communities within unincorporated areas and including single, discrete unincorporated areas." 47 C.F.R. §76.5(dd). The frst community that you list will serve as a form Area of system identifcation hereafter known as the "first community." Please use it as the first community on all future filings. Served Note: Entities and properties such as hotels, apartments, condominiums, or mobile home parks should be reported in parentheses below the identified city or town. If all communities receive the same complement of television broadcast stations (i.e., one channel line-up for all), then either associate all communities with the channel line-up "A" in the appropriate column below or leave the column blank. If you report any stations on a partially distant or partially permitted basis in the DSE Schedule, associate each relevant community with a subscriber group, designated by a number (based on your reporting from Part 9). When reporting the carriage of television broadcast stations on a community-by-community basis, associate each community with a channel line-up designated by an alpha-letter(s) (based on your Space G reporting) and a subscriber group designated by a number (based on your reporting from Part 9 of the DSE Schedule) in the appropriate columns below. CITY OR TOWN CH LINE UP STATE SUB GRP# South Bend IN First **Elkhart Unincorporated County** IN Community Granger IN Indian Village IN IN Mishawaka Notre Dame IN See instructions for **OSCEOLA** IN additional information on alphabetization. Roseland IN Saint Joseph Unincorporated County IN **Benton Harbor** MI **Benton Township** MI **Bertrand Township** MI Buchanan MI **Chikaming Township** MI **Grand Beach** MI **Lincoln Township** MI New Buffalo MI **New Buffalo Township** MI Niles MI **Niles Township** MI **Royalton Township** MI Saint Joseph MI Saint Joseph Township MI Sodus Township MI Stevensville MI Three Oaks MI

FORM SA3E. PAGE 1b.

|      |      | I                      |
|------|------|------------------------|
|      | <br> |                        |
|      |      |                        |
|      |      |                        |
|      | <br> |                        |
|      | <br> |                        |
|      | <br> |                        |
|      | <br> |                        |
|      | <br> |                        |
|      |      |                        |
|      |      |                        |
|      | <br> |                        |
|      | <br> |                        |
| <br> | <br> | Add rows as necessary. |
| <br> | <br> |                        |
|      | <br> |                        |
|      |      |                        |
|      |      |                        |
|      |      |                        |
|      | <br> |                        |
|      | <br> |                        |
|      | <br> |                        |
|      | <br> |                        |
|      | <br> |                        |
|      |      |                        |
|      |      |                        |
|      | <br> |                        |
|      | <br> |                        |
| <br> | <br> |                        |
| <br> | <br> |                        |
|      | <br> |                        |
|      |      |                        |
|      |      |                        |
|      |      |                        |
|      | <br> |                        |
|      | <br> |                        |
|      | <br> |                        |
|      | <br> |                        |
|      | <br> |                        |
|      |      |                        |
|      |      |                        |
|      |      |                        |
|      | <br> |                        |
|      | <br> |                        |
|      | <br> |                        |
|      | <br> |                        |
|      | <br> |                        |
|      |      |                        |
|      |      |                        |
|      | <br> |                        |
|      | <br> |                        |
|      | <br> |                        |
| <br> | <br> |                        |
|      | <br> |                        |
|      | <br> |                        |
|      |      |                        |
|      |      |                        |
|      | <br> |                        |
|      | <br> |                        |
| <br> | <br> |                        |
|      | <br> |                        |
|      |      |                        |
|      |      |                        |
|      | <br> |                        |
|      | <br> |                        |
|      | <br> |                        |
|      |      | I                      |

| <br> |   |  |
|------|---|--|
|      |   |  |
|      |   |  |
|      |   |  |
|      |   |  |
| <br> |   |  |
|      |   |  |
|      |   |  |
|      |   |  |
|      |   |  |
|      |   |  |
|      |   |  |
|      |   |  |
|      |   |  |
|      |   |  |
|      |   |  |
| <br> |   |  |
|      |   |  |
|      |   |  |
|      |   |  |
|      |   |  |
|      |   |  |
|      |   |  |
| <br> |   |  |
|      |   |  |
|      |   |  |
|      |   |  |
|      |   |  |
|      |   |  |
|      |   |  |
|      |   |  |
|      |   |  |
|      |   |  |
|      |   |  |
|      |   |  |
|      |   |  |
|      |   |  |
|      |   |  |
| <br> |   |  |
|      |   |  |
|      |   |  |
|      |   |  |
|      |   |  |
|      |   |  |
|      |   |  |
|      |   |  |
|      |   |  |
|      |   |  |
|      |   |  |
|      |   |  |
|      |   |  |
|      | r |  |
|      |   |  |
|      |   |  |
|      |   |  |

|  | <br> |
|--|------|
|  | <br> |
|  | <br> |
|  | <br> |
|  | <br> |
|  | <br> |
|  | <br> |
|  | <br> |
|  | <br> |
|  | <br> |
|  | <br> |
|  | <br> |
|  | <br> |
|  | <br> |
|  | <br> |
|  | <br> |
|  | <br> |
|  | <br> |
|  | <br> |
|  | <br> |
|  | <br> |
|  | <br> |
|  |      |
|  |      |
|  |      |
|  |      |
|  |      |
|  |      |
|  | <br> |
|  | <br> |
|  | <br> |
|  |      |
|  |      |
|  |      |
|  |      |
|  |      |
|  |      |
|  |      |
|  |      |
|  |      |
|  |      |
|  |      |
|  |      |
|  |      |
|  |      |
|  |      |
|  |      |
|  |      |
|  |      |
|  |      |
|  |      |
|  |      |

| <br> | <br> |
|------|------|
|      |      |
|      |      |
|      | <br> |
|      |      |
|      |      |
| <br> |      |
|      |      |
|      |      |
|      |      |
|      |      |
|      |      |
|      |      |
|      |      |
|      |      |
|      |      |
|      |      |
|      |      |
|      |      |
|      |      |
|      |      |
|      |      |
|      |      |
|      |      |
|      |      |
|      |      |
|      |      |
|      |      |
|      |      |
|      |      |
| <br> |      |
|      |      |
|      |      |
|      |      |
|      |      |
|      |      |
|      | <br> |
|      |      |
|      |      |
|      | <br> |
|      |      |
|      |      |
|      | <br> |
|      |      |
|      |      |
|      | <br> |
|      |      |
|      |      |
|      | <br> |
| <br> |      |
|      |      |
|      |      |
|      |      |
|      |      |
|      |      |
|      |      |
|      |      |
|      |      |
|      | <br> |
|      |      |
|      | <br> |
|      | <br> |
|      |      |
|      |      |
|      | <br> |
|      |      |
|      | <br> |
|      |      |

|      | <br> |
|------|------|
|      | <br> |
| <br> | <br> |
| <br> | <br> |
|      | <br> |
|      | <br> |
| <br> | <br> |
|      | <br> |
|      | <br> |
| <br> | <br> |
|      | <br> |
|      | <br> |
|      | <br> |
|      | <br> |
|      | <br> |
|      | <br> |
|      | <br> |
|      | <br> |
|      |      |
|      |      |
|      |      |
|      |      |
|      |      |
|      |      |
|      |      |
|      | <br> |
|      | <br> |
|      | <br> |
| <br> | <br> |
|      | <br> |
| <br> | <br> |
|      | <br> |
|      | <br> |
|      | <br> |
|      | <br> |
| <br> | <br> |
|      | <br> |
|      | <br> |
|      | <br> |
|      | <br> |
|      | <br> |
| <br> | <br> |
|      | <br> |
|      |      |
|      | <br> |

| Name                      | LEGAL NAME OF OWNER OF CABLE                                                                                                    | E SYSTEM:                                                                                                    |                                                                                  |                                                |         |                    |                       | S                             | YSTEM ID<br>6303    |  |  |  |  |
|---------------------------|----------------------------------------------------------------------------------------------------|----------------------------------------------------------------------------------------------------|----------------------------------------------------------------------------------|------------------------------------------------|---------|--------------------|-----------------------|-------------------------------|---------------------|--|--|--|--|
| Humo                      | Indiana Bell Telephone                                                                                                    | Indiana Bell Telephone Company, Incorporated                                                                                                    |                                                                                  |                                                |         |                    |                       |                               |                     |  |  |  |  |
| E                         | SECONDARY TRANSMISSION                                                                                                    |                                                                                                    | -                                                                                | -                                              | -       |                    |                       |                               |                     |  |  |  |  |
| E                         | In General: The information in s                                                                                                    | •                                                                                                    |                                                                                  | 0                                              |         | •                  |                       |                               |                     |  |  |  |  |
| Secondary                 | system, that is, the retransmission                                                                                                    |                                                                                                    |                                                                                  |                                                |         |                    |                       |                               |                     |  |  |  |  |
| Secondary<br>Transmission |                                                                                                    | out other services (including pay cable) in space F, not here. All the facts you state must be those existing on the<br>st day of the accounting period (June 30 or December 31, as the case may be). |                                                                                  |                                                |         |                    |                       |                               |                     |  |  |  |  |
| Service: Sub-             |                                                                                                    |                                                                                                    | blocks in space E call for the number of subscribers to the cable system, broken |                                                |         |                    |                       |                               |                     |  |  |  |  |
| scribers and              |                                                                                                    | ,                                                                                                    |                                                                                  | •                                              |         | •                  |                       |                               |                     |  |  |  |  |
| Rates                     | down by categories of secondary transmission service. In general, you can compute the number of subscribers in each category by counting the number of billings in that category (the number of persons or organizations charged            |                                                                                                    |                                                                                  |                                                |         |                    |                       |                               |                     |  |  |  |  |
|                           | separately for the particular service at the rate indicated—not the number of sets receiving service).<br><b>Rate:</b> Give the standard rate charged for each category of service. Include both the amount of the charge and the           |                                                                                                    |                                                                                  |                                                |         |                    |                       |                               |                     |  |  |  |  |
|                           | unit in which it is generally billed                                                                                                    | -                                                                                                    | -                                                                                | -                                              |         |                    | -                     |                               |                     |  |  |  |  |
|                           | category, but do not include disc                                                                                                    |                                                                                                    |                                                                                  |                                                |         |                    |                       |                               |                     |  |  |  |  |
|                           | Block 1: In the left-hand block                                                                                                    |                                                                                                    |                                                                                  | -                                              |         |                    |                       |                               |                     |  |  |  |  |
|                           | systems most commonly provide                                                                                                    |                                                                                                    |                                                                                  |                                                |         |                    |                       |                               |                     |  |  |  |  |
|                           | that applies to your system. <b>Not</b>                                                                                                    |                                                                                                    |                                                                                  | -                                              |         | -                  |                       |                               |                     |  |  |  |  |
|                           | categories, that person or entity should be counted as a subscriber in each applicable category. Example: a residential subscriber who pays extra for cable service to additional sets would be included in the count under "Service to the |                                                                                                    |                                                                                  |                                                |         |                    |                       |                               |                     |  |  |  |  |
|                           | first set" and would be counted once again under "Service to additional set(s)."                                                                                                    |                                                                                                    |                                                                                  |                                                |         |                    |                       |                               |                     |  |  |  |  |
|                           | Block 2: If your cable system                                                                                                    | -                                                                                                    |                                                                                  | -                                              |         |                    |                       |                               |                     |  |  |  |  |
|                           | printed in block 1 (for example, t                                                                                                    |                                                                                                    |                                                                                  |                                                |         | •                  | ,                     | -                             |                     |  |  |  |  |
|                           | with the number of subscribers a sufficient.                                                                                                    | and rates, in the                                                                                                    | e ngnt-r                                                                         | Ianu Diock. A t                                |         | ee-word descripti  | on of the s           | ervice is                     |                     |  |  |  |  |
| -                         |                                                                                                    | OCK 1                                                                                                    |                                                                                  |                                                |         |                    | BLOC                  | K 2                           |                     |  |  |  |  |
|                           |                                                                                                    |                                                                                                    |                                                                                  |                                                |         |                    | NO. OF<br>SUBSCRIBERS | RATE                          |                     |  |  |  |  |
|                           | Residential:                                                                                                    | COBCONID                                                                                                    |                                                                                  | TUTE                                           | 0,11    |                    | WICE                  | CODOCIVIDENCO                 | TUTE                |  |  |  |  |
|                           | Service to first set                                                                                                    |                                                                                                    | 6,458                                                                            | \$ 19.00                                       | HD Tec  | h Fee              |                       | 4,054                         | \$ 10.0             |  |  |  |  |
|                           | Service to additional set(s)                                                                                                    |                                                                                                    |                                                                                  |                                                | Set-Top | Box                |                       | 6,496                         | \$0-\$ <sup>-</sup> |  |  |  |  |
|                           | • FM radio (if separate rate)                                                                                                    |                                                                                                    |                                                                                  |                                                | Broadc  | ast TV Surcharg    | e                     | 6,458                         | \$8.99-\$9.9        |  |  |  |  |
|                           | Motel, hotel                                                                                                    |                                                                                                    |                                                                                  |                                                |         |                    |                       |                               |                     |  |  |  |  |
|                           | Commercial                                                                                                    |                                                                                                    | 38                                                                               | \$ 20.00                                       |         |                    |                       |                               |                     |  |  |  |  |
|                           | Converter                                                                                                    |                                                                                                    |                                                                                  |                                                |         |                    |                       |                               |                     |  |  |  |  |
|                           | Residential                                                                                                    |                                                                                                    |                                                                                  |                                                |         |                    |                       |                               |                     |  |  |  |  |
|                           | Non-residential                                                                                                    |                                                                                                    |                                                                                  |                                                |         |                    |                       |                               |                     |  |  |  |  |
|                           | SERVICES OTHER THAN SEC                                                                                                    |                                                                                                    | NSMIS                                                                            |                                                | s       |                    |                       |                               |                     |  |  |  |  |
| _                         | <b>In General:</b> Space F calls for rat                                                                                                    |                                                                                                    |                                                                                  |                                                |         | all your cable sys | tem's serv            | ices that were                |                     |  |  |  |  |
| F                         | not covered in space E, that is, t                                                                                                    |                                                                                                    |                                                                                  |                                                |         | •                  | •                     |                               |                     |  |  |  |  |
| <b>.</b> .                | service for a single fee. There ar                                                                                                    |                                                                                                    | -                                                                                |                                                | -       |                    |                       |                               |                     |  |  |  |  |
| Services<br>Other Than    | furnished at cost or (2) services<br>amount of the charge and the un                                                                                                    |                                                                                                    |                                                                                  |                                                |         |                    |                       |                               |                     |  |  |  |  |
| Secondary                 | enter only the letters "PP" in the                                                                                                    |                                                                                                    | usualiy                                                                          | billed. If any is                              |         | narged on a vana   | able per-pro          | ografii basis,                |                     |  |  |  |  |
| Fransmissions:            | Block 1: Give the standard rate charged by the cable system for each of the applicable services listed.                                                                                                    |                                                                                                    |                                                                                  |                                                |         |                    |                       |                               |                     |  |  |  |  |
| Rates                     | -                                                                                                    | Block 2: List any services that your cable system furnished or offered during the accounting period that were not                                                                                     |                                                                                  |                                                |         |                    |                       |                               |                     |  |  |  |  |
|                           | listed in block 1 and for which a separate charge was made or established. List these other services in the form of a brief (two- or three-word) description and include the rate for each.                                                 |                                                                                                    |                                                                                  |                                                |         |                    |                       |                               |                     |  |  |  |  |
|                           |                                                                                                    |                                                                                                    |                                                                                  |                                                |         |                    |                       |                               |                     |  |  |  |  |
|                           | CATEGORY OF SERVICE                                                                                                    | BLO<br>RATE                                                                                                    |                                                                                  | GORY OF SEF                                    | RVICE   | RATE               |                       | BLOCK 2<br>DRY OF SERVICE     | RATE                |  |  |  |  |
|                           | Continuing Services:                                                                                                    |                                                                                                    |                                                                                  | ation: Non-res                                 |         |                    | CAILOC                |                               |                     |  |  |  |  |
|                           | • Pay cable                                                                                                    |                                                                                                    |                                                                                  | tel, hotel                                     |         |                    | Video or              | n Demand                      | \$0-\$10            |  |  |  |  |
|                           | • Pay cable—add'l channel                                                                                                    | \$5-\$199                                                                                                    | •Co                                                                              | mmercial                                       |         |                    | Service               | Activation Fee                | \$0-\$3             |  |  |  |  |
|                           | Fire protection                                                                                                    |                                                                                                    | •Pa                                                                              | y cable                                        |         |                    | Credit M              | anagement Fee                 | \$0-\$44            |  |  |  |  |
|                           | •Burglar protection                                                                                                    |                                                                                                    | •Pa                                                                              | y cable-add'l c                                | hannel  |                    | Dispatch              | n on Demand                   | \$9                 |  |  |  |  |
|                           | Installation: Residential                                                                                                    |                                                                                                    |                                                                                  | e protection                                   |         |                    |                       | Receiver                      | \$0 - \$            |  |  |  |  |
|                           | • First set                                                                                                    | \$0-\$199                                                                                                    |                                                                                  | rglar protectior                               | ı       |                    |                       | nium Tier                     | \$1                 |  |  |  |  |
|                           | Additional set(s)                                                                                                    |                                                                                                    |                                                                                  | services:                                      |         |                    |                       | grade Fee                     | \$10                |  |  |  |  |
|                           | • FM radio (if separate rate)                                                                                                    |                                                                                                    | •Re                                                                              | connect                                        |         | \$0-\$35           | Vacation              | n Hold                        |                     |  |  |  |  |
|                           | , ,                                                                                                    |                                                                                                    | — ·                                                                              |                                                |         |                    |                       | <b>_</b>                      | <u>م</u> -          |  |  |  |  |
|                           | • Converter                                                                                                    |                                                                                                    |                                                                                  | sconnect                                       |         | AA 4               |                       | Downgrade Fee                 |                     |  |  |  |  |
|                           | , ,                                                                                                    |                                                                                                    | ۰Ou                                                                              | sconnect<br>itlet relocation<br>ove to new add |         | \$0-\$55           |                       | Downgrade Fee<br>urn Eqpt Fee | \$                  |  |  |  |  |

| LEGAL NAME OF OWN                                                                                                    | ER OF CABLE SY                                                                                                    | /STEM:                                                                                                    |                                                                                                    |                                                                                                    | SYSTEM ID#                                                                                                    | ŧ                                           |
|----------------------------------------------------------------------------------------------------|----------------------------------------------------------------------------------------------------|----------------------------------------------------------------------------------------------------|----------------------------------------------------------------------------------------------------|----------------------------------------------------------------------------------------------------|----------------------------------------------------------------------------------------------------|---------------------------------------------|
| Indiana Bell Tel                                                                                                    | lephone Co                                                                                                    | mpany, Ind                                                                                                    | corporated                                                                                                    |                                                                                                    | 63037                                                                                                    | , Name                                      |
| PRIMARY TRANSMITTE                                                                                                    | RS: TELEVISIO                                                                                                    | N                                                                                                    |                                                                                                    |                                                                                                    |                                                                                                    |                                             |
| carried by your cable s<br>FCC rules and regulati<br>76.59(d)(2) and (4), 76<br>substitute program bas<br><b>Substitute Basis S</b>                                                                                                    | ystem during t<br>ons in effect of<br>.61(e)(2) and (<br>sis, as explaine<br>tations: With                                                                                                    | he accounting<br>n June 24, 19<br>4), or 76.63 (r<br>d in the next<br>respect to any                                                                                                    | period, except<br>81, permitting th<br>referring to 76.6<br>paragraph.<br>y distant stations                                                                                                    | (1) stations carrie<br>ne carriage of cer<br>1(e)(2) and (4))]; ;                                                                                                    | s and low power television stations)<br>ed only on a part-time basis under<br>tain network programs [sections<br>and (2) certain stations carried on a<br>cable system on a substitute program                                                                                                    | G<br>Primary<br>Transmitters:<br>Television |
| station was carried of<br>List the station here, a<br>basis. For further inti-<br>in the paper SA3 for<br><b>Column 1:</b> List each<br>each multicast stream a<br>cast stream as "WETA<br>weTA-simulcast).<br><b>Column 2:</b> Give the<br>its community of licens-<br>on which your cable sy<br><b>Column 3:</b> Indicate<br>educational station, by<br>(for independent multic<br>For the meaning of the<br><b>Column 4:</b> If the sta-<br>planation of local servic<br><b>Column 5:</b> If you have<br>cable system carried th<br>carried the distant stati<br>For the retransmissis<br>of a written agreement<br>the cable system and at<br>tion "E" (exempt). For se<br>explanation of these th<br><b>Column 6:</b> Give the | here in space<br>only on a subs<br>and also in spa<br>formation cond<br>rm.<br>h station's call<br>associated wit<br>-2". Simulcast<br>e channel num<br>e. For example<br>stem carried th<br>in each case<br>e attering the le<br>cast), "E" (for n<br>se terms, see<br>ation is outside<br>ca erea, see p<br>ave entered "Y<br>he distant static<br>on on a part-tii<br>ion of a distant<br>entered into o<br>a primary trans<br>simulcasts, als<br>ree categories<br>a location of eac | G—but do lis<br>titute basis.<br>ace I, if the sta<br>cerning substi<br>sign. Do not<br>h a station ac<br>streams mus<br>ber the FCC h<br>e, WRC is Ch<br>e station.<br>whether the s<br>etter "N" (for n<br>oncommercia<br>page (v) of the<br>the local ser<br>age (v) of the<br>me basis beca<br>c multicast stre<br>n or before Ju<br>mitter or an a<br>o enter "E". If<br>, see page (v<br>ch station. Fo | t it in space I (th<br>ation was carried<br>tute basis statio<br>report origination<br>cording to its ov<br>t be reported in<br>tas assigned to<br>annel 4 in Wash<br>tation is a netwo<br>etwork), "N-M" (<br>I educational), c<br>e general instruct<br>vice area, (i.e. "c<br>general instruct<br>4, you must cor<br>accounting perio<br>ause of lack of<br>aeam that is not s<br>ine 30, 2009, be<br>ssociation repre<br>you carried the<br>) of the general i<br>or U.S. stations,<br>e the name of th | d both on a subst<br>ns, see page (v) of<br>er-the-air designs<br>column 1 (list eac<br>the television sta<br>ington, D.C. This<br>with station, an ind<br>for network multion<br>or "E-M" (for nonce<br>ctions located in the<br>ingtant"), enter "Y<br>ions located in the<br>plete column 5,<br>od. Indicate by er<br>activated channel<br>subject to a royalt<br>tween a cable sy<br>senting the prima<br>channel on any o<br>instructions located<br>list the community with | es". If not, enter "No". For an ex-<br>e paper SA3 form.<br>stating the basis on which your<br>tering "LAC" if your cable system<br>capacity.<br>y payment because it is the subject<br>stem or an association representing<br>ury transmitter, enter the designa-<br>ther basis, enter "O." For a further<br>ed in the paper SA3 form.<br>y to which the station is licensed by the<br>n which the station is identifed. |                                             |
|                                                                                                    |                                                                                                    | CHANN                                                                                                    | EL LINE-UP                                                                                                    | AA                                                                                                    |                                                                                                    | _                                           |
| 1. CALL<br>SIGN                                                                                                    | 2. B'CAST<br>CHANNEL<br>NUMBER                                                                                                    | 3. TYPE<br>OF<br>STATION                                                                                                    | 4. DISTANT?<br>(Yes or No)                                                                                                    | 5. BASIS OF<br>CARRIAGE<br>(If Distant)                                                                                                    | 6. LOCATION OF STATION                                                                                                    |                                             |
| WBND-LD/WBND                                                                                                    | 57/1057                                                                                                    | N                                                                                                    | No                                                                                                    |                                                                                                    | South Bend, IN                                                                                                    |                                             |
| WCWW-LD/WCW                                                                                                    | 25/1025                                                                                                    | I                                                                                                    | No                                                                                                    |                                                                                                    | South Bend, IN                                                                                                    | . See instructions for                      |
| WHME                                                                                                    | 46                                                                                                    | <b>I</b>                                                                                                    | No                                                                                                    |                                                                                                    | South Bend, IN                                                                                                    | additional information                      |
| WMYS-LD/WMYSI                                                                                                    | 69/1069                                                                                                    | <u> </u>                                                                                                    | No                                                                                                    |                                                                                                    | South Bend, IN                                                                                                    |                                             |
| WNDU/WNDUHD                                                                                                    | 16/1016                                                                                                    | N                                                                                                    | No                                                                                                    |                                                                                                    | South Bend, IN                                                                                                    |                                             |
| WNIT/WNITHD                                                                                                    | 34/1034                                                                                                    | E                                                                                                    | No                                                                                                    |                                                                                                    | South Bend, IN                                                                                                    |                                             |
| WSBT/WSBTHD                                                                                                    | 22/1022                                                                                                    | N                                                                                                    | No                                                                                                    |                                                                                                    | South Bend, IN                                                                                                    |                                             |
| WSBTD2/WSBTH2                                                                                                    | 22/1022                                                                                                    | 1                                                                                                    | No                                                                                                    |                                                                                                    | South Bend, IN                                                                                                    |                                             |
|                                                                                                    |                                                                                                    |                                                                                                    |                                                                                                    |                                                                                                    |                                                                                                    |                                             |
|                                                                                                    |                                                                                                    |                                                                                                    |                                                                                                    |                                                                                                    |                                                                                                    |                                             |

FORM SA3E. PAGE 3.

| LEGAL NAME OF OWN                                                                                                    | IER OF CABLE SY                                                             | STEM:                                                                 |                                                                       |                                                                        | SYSTEM ID#                                                                                                    |                                             |  |  |
|----------------------------------------------------------------------------------------------------|-----------------------------------------------------------------------------|-----------------------------------------------------------------------|-----------------------------------------------------------------------|------------------------------------------------------------------------|----------------------------------------------------------------------------------------------------|---------------------------------------------|--|--|
| Indiana Bell Te                                                                                                    |                                                                             | _                                                                     | orporated                                                             |                                                                        | 63037                                                                                                    | Name                                        |  |  |
| PRIMARY TRANSMITTE                                                                                                    | RS: TELEVISIO                                                               | N                                                                     |                                                                       |                                                                        |                                                                                                    |                                             |  |  |
| carried by your cable s<br>FCC rules and regulat<br>76.59(d)(2) and (4), 76<br>substitute program bas                                                                                                    | ystem during th<br>ons in effect or<br>6.61(e)(2) and (<br>sis, as explaine | ne accounting<br>n June 24, 199<br>4), or 76.63 (r<br>d in the next p | period, except<br>81, permitting th<br>eferring to 76.6<br>paragraph. | (1) stations carried<br>le carriage of certa<br>1(e)(2) and (4))]; and | and low power television stations)<br>d only on a part-time basis under<br>ain network programs [sections<br>nd (2) certain stations carried on a | G<br>Primary<br>Transmitters:<br>Television |  |  |
| <ul> <li>Substitute Basis Stations: With respect to any distant stations carried by your cable system on a substitute program basis under specific FCC rules, regulations, or authorizations:</li> <li>Do not list the station here in space G—but do list it in space 1 (the Special Statement and Program Log)—if the station was carried only on a substitute basis.</li> <li>List the station here, and also in space I, if the station was carried both on a substitute basis and also on some other basis. For further information concerning substitute basis stations, see page (v) of the general instructions located in the paper SA3 form.</li> <li>Column 1: List each station's call sign. Do not report origination program services such as HBO, ESPN, etc. Identify each multicast stream associated with a station according to its over-the-air designation. For example, report multicast stream as "WETA-2". Simulcast streams must be reported in column 1 (list each stream separately; for example WETA-simulcast).</li> <li>Column 2: Give the channel number the FCC has assigned to the television station for broadcasting over-the-air in its community of license. For example, WRC is Channel 4 in Washington, D.C. This may be different from the channel on which your cable system carried the station.</li> <li>Column 3: Indicate in each case whether the station is a network station, an independent station, or a noncommercial educational station, by entering the letter "N" (for network), "N-M" (for network multicast), "I' (for independent), "I-M" (for independent multicast), "E' (for noncommercial educational low or "Go network withicasto," I' (tor undependent), "I-M" (for independent multicast), "E' (for noncommercial educational here paper SA3 form.</li> <li>Column 4: If the station is outside the local service area, (i.e. "distart"), enter "Yes". If not, enter "Yos". For an explanation of local service area, see page (v) of the general instructions located in the paper SA3 form.</li> <li>Column 5: If you have</li></ul> |                                                                             |                                                                       |                                                                       |                                                                        |                                                                                                    |                                             |  |  |
|                                                                                                    |                                                                             | CHANN                                                                 | EL LINE-UP                                                            | AB                                                                     |                                                                                                    |                                             |  |  |
| 1. CALL<br>SIGN                                                                                                    | 2. B'CAST<br>CHANNEL<br>NUMBER                                              | 3. TYPE<br>OF<br>STATION                                              | 4. DISTANT?<br>(Yes or No)                                            | 5. BASIS OF<br>CARRIAGE<br>(If Distant)                                | 6. LOCATION OF STATION                                                                                                    |                                             |  |  |
|                                                                                                    |                                                                             |                                                                       |                                                                       |                                                                        |                                                                                                    |                                             |  |  |
|                                                                                                    |                                                                             |                                                                       |                                                                       |                                                                        |                                                                                                    |                                             |  |  |
|                                                                                                    |                                                                             |                                                                       |                                                                       |                                                                        |                                                                                                    |                                             |  |  |
|                                                                                                    |                                                                             |                                                                       |                                                                       |                                                                        |                                                                                                    |                                             |  |  |
|                                                                                                    |                                                                             |                                                                       |                                                                       |                                                                        |                                                                                                    |                                             |  |  |
|                                                                                                    |                                                                             |                                                                       |                                                                       |                                                                        |                                                                                                    |                                             |  |  |

FORM SA3E. PAGE 3.

| Name                                   | LEGAL NAME OF (                                                                                                    |                                                                                                    |                                                                                                    | many, Incorporated                                                                                                    |                                                                                                    |                                                                                                    |                                                                       | SYSTEM ID#<br>63037                                                                       |
|----------------------------------------|----------------------------------------------------------------------------------------------------|----------------------------------------------------------------------------------------------------|----------------------------------------------------------------------------------------------------|----------------------------------------------------------------------------------------------------|----------------------------------------------------------------------------------------------------|----------------------------------------------------------------------------------------------------|-----------------------------------------------------------------------|-------------------------------------------------------------------------------------------|
| H<br>Primary<br>Transmitters:<br>Radio | all-band basis v<br>Special Instruct<br>receivable if (1)<br>on the basis of<br>For detailed info<br>located in the p<br>Column 1: lo<br>Column 2: S<br>Column 3: If<br>signal, indicate<br>Column 4: C | t every radio s<br>whose signals of<br>ctions Concer<br>of it is carried by<br>monitoring, to<br>pormation about<br>aper SA3 form<br>dentify the call<br>State whether to<br>f the radio statis<br>this by placing<br>Sive the station | tation ca<br>were "ge<br>rning All<br>/ the sys<br>be receit<br>t the the<br>n.<br>sign of e<br>he statio<br>ion's sign<br>  a check<br>i's locatio | arried on a separate and discre<br>enerally receivable" by your cal<br><b>I-Band FM Carriage:</b> Under C<br>tem whenever it is received at<br>ved at the headend, with the s<br>Copyright Office regulations of<br>each station carried.<br>In is AM or FM.<br>nal was electronically processes<br>and was electronically processes<br>and the "S/D" column.<br>on (the community to which the<br>the community with which the | ole system during<br>copyright Office r<br>the system's hea<br>ystem's FM anter<br>n this point, see<br>ed by the cable sy<br>e station is licens | g the accountin<br>egulations, an<br>adend, and (2)<br>nna, during ce<br>page (vi) of th<br>ystem as a se<br>ed by the FCC | ng period<br>FM sigr<br>it can b<br>rtain sta<br>e genera<br>parate a | d.<br>nal is generally<br>e expected,<br>ted intervals.<br>al instructions<br>nd discrete |
|                                        |                                                                                                    |                                                                                                    |                                                                                                    |                                                                                                    |                                                                                                    |                                                                                                    |                                                                       |                                                                                           |
|                                        | CALL SIGN                                                                                                    | AM or FM                                                                                                    | S/D                                                                                                    | LOCATION OF STATION                                                                                                    | CALL SIGN                                                                                                    | AM or FM                                                                                                    | S/D                                                                   | LOCATION OF STATION                                                                       |
|                                        |                                                                                                    |                                                                                                    |                                                                                                    |                                                                                                    |                                                                                                    |                                                                                                    |                                                                       |                                                                                           |
|                                        |                                                                                                    |                                                                                                    |                                                                                                    |                                                                                                    |                                                                                                    |                                                                                                    |                                                                       |                                                                                           |
|                                        |                                                                                                    |                                                                                                    |                                                                                                    |                                                                                                    |                                                                                                    |                                                                                                    |                                                                       |                                                                                           |
|                                        |                                                                                                    |                                                                                                    |                                                                                                    |                                                                                                    |                                                                                                    |                                                                                                    |                                                                       |                                                                                           |
|                                        |                                                                                                    |                                                                                                    |                                                                                                    |                                                                                                    |                                                                                                    |                                                                                                    |                                                                       |                                                                                           |
|                                        |                                                                                                    |                                                                                                    |                                                                                                    |                                                                                                    |                                                                                                    |                                                                                                    |                                                                       |                                                                                           |
|                                        |                                                                                                    |                                                                                                    |                                                                                                    |                                                                                                    |                                                                                                    |                                                                                                    |                                                                       |                                                                                           |
|                                        |                                                                                                    |                                                                                                    |                                                                                                    |                                                                                                    |                                                                                                    |                                                                                                    |                                                                       |                                                                                           |
|                                        |                                                                                                    |                                                                                                    |                                                                                                    |                                                                                                    |                                                                                                    |                                                                                                    |                                                                       |                                                                                           |
|                                        |                                                                                                    |                                                                                                    |                                                                                                    |                                                                                                    |                                                                                                    |                                                                                                    |                                                                       |                                                                                           |
|                                        |                                                                                                    |                                                                                                    |                                                                                                    |                                                                                                    |                                                                                                    |                                                                                                    |                                                                       |                                                                                           |
|                                        |                                                                                                    |                                                                                                    |                                                                                                    |                                                                                                    |                                                                                                    |                                                                                                    |                                                                       |                                                                                           |
|                                        |                                                                                                    |                                                                                                    |                                                                                                    |                                                                                                    |                                                                                                    |                                                                                                    |                                                                       |                                                                                           |
|                                        |                                                                                                    |                                                                                                    |                                                                                                    |                                                                                                    |                                                                                                    |                                                                                                    |                                                                       |                                                                                           |
|                                        |                                                                                                    |                                                                                                    |                                                                                                    |                                                                                                    |                                                                                                    |                                                                                                    |                                                                       |                                                                                           |
|                                        |                                                                                                    |                                                                                                    |                                                                                                    |                                                                                                    |                                                                                                    |                                                                                                    |                                                                       |                                                                                           |
|                                        |                                                                                                    |                                                                                                    |                                                                                                    |                                                                                                    |                                                                                                    |                                                                                                    |                                                                       |                                                                                           |
|                                        |                                                                                                    |                                                                                                    |                                                                                                    |                                                                                                    |                                                                                                    |                                                                                                    |                                                                       |                                                                                           |
|                                        |                                                                                                    |                                                                                                    |                                                                                                    |                                                                                                    |                                                                                                    |                                                                                                    |                                                                       |                                                                                           |
|                                        |                                                                                                    |                                                                                                    |                                                                                                    |                                                                                                    |                                                                                                    |                                                                                                    |                                                                       |                                                                                           |
|                                        |                                                                                                    |                                                                                                    |                                                                                                    |                                                                                                    |                                                                                                    |                                                                                                    |                                                                       |                                                                                           |
|                                        |                                                                                                    |                                                                                                    |                                                                                                    |                                                                                                    |                                                                                                    |                                                                                                    |                                                                       |                                                                                           |
|                                        |                                                                                                    |                                                                                                    |                                                                                                    |                                                                                                    |                                                                                                    |                                                                                                    |                                                                       |                                                                                           |
|                                        |                                                                                                    |                                                                                                    |                                                                                                    |                                                                                                    |                                                                                                    |                                                                                                    |                                                                       |                                                                                           |
|                                        |                                                                                                    |                                                                                                    |                                                                                                    |                                                                                                    |                                                                                                    |                                                                                                    |                                                                       |                                                                                           |
|                                        |                                                                                                    |                                                                                                    |                                                                                                    |                                                                                                    |                                                                                                    |                                                                                                    |                                                                       |                                                                                           |
|                                        |                                                                                                    |                                                                                                    |                                                                                                    |                                                                                                    |                                                                                                    |                                                                                                    |                                                                       |                                                                                           |
|                                        |                                                                                                    |                                                                                                    |                                                                                                    |                                                                                                    |                                                                                                    |                                                                                                    |                                                                       |                                                                                           |
|                                        |                                                                                                    |                                                                                                    |                                                                                                    |                                                                                                    |                                                                                                    |                                                                                                    |                                                                       |                                                                                           |
|                                        |                                                                                                    |                                                                                                    |                                                                                                    |                                                                                                    |                                                                                                    |                                                                                                    |                                                                       |                                                                                           |
|                                        |                                                                                                    |                                                                                                    |                                                                                                    |                                                                                                    |                                                                                                    |                                                                                                    |                                                                       |                                                                                           |
|                                        |                                                                                                    |                                                                                                    |                                                                                                    |                                                                                                    |                                                                                                    |                                                                                                    |                                                                       |                                                                                           |
|                                        |                                                                                                    |                                                                                                    |                                                                                                    |                                                                                                    |                                                                                                    |                                                                                                    |                                                                       |                                                                                           |
|                                        |                                                                                                    |                                                                                                    |                                                                                                    |                                                                                                    |                                                                                                    |                                                                                                    |                                                                       |                                                                                           |
|                                        |                                                                                                    |                                                                                                    |                                                                                                    |                                                                                                    |                                                                                                    |                                                                                                    |                                                                       |                                                                                           |
|                                        |                                                                                                    |                                                                                                    |                                                                                                    |                                                                                                    |                                                                                                    |                                                                                                    |                                                                       |                                                                                           |

| FORM SA3E. PAGE 5.                                                                             |                       |                           |                                                        |                     |                            | ACCOUNTING       | PERIOD: 2020/2                          |
|------------------------------------------------------------------------------------------------|-----------------------|---------------------------|--------------------------------------------------------|---------------------|----------------------------|------------------|-----------------------------------------|
| LEGAL NAME OF OWNER OF                                                                         |                       |                           |                                                        |                     | S                          | YSTEM ID#        |                                         |
| Indiana Bell Telephone                                                                         | e Compan              | y, Incorpora              | ted                                                    |                     |                            | 63037            | Name                                    |
| SUBSTITUTE CARRIAGE                                                                            | : SPECIA              | L STATEMEN                | IT AND PROGRAM LOG                                     |                     |                            |                  | I                                       |
| In General: In space I, ident<br>substitute basis during the ad<br>explanation of the programm | counting pe           | riod, under spe           | cific present and former FC                            | C rules, regul      | ations, or authorizations. | For a further    | ∎<br>Substitute                         |
| 1. SPECIAL STATEMENT                                                                           | CONCER                | NING SUBST                | ITUTE CARRIAGE                                         | -                   |                            |                  | Carriage:                               |
| <ul> <li>During the accounting per<br/>broadcast by a distant stat</li> </ul>                  |                       | r cable system            | carry, on a substitute basi                            | s, any nonne        |                            | X No             | Special<br>Statement and<br>Program Log |
| <b>Note:</b> If your answer is "No' log in block 2.                                            | ', leave the          | rest of this pag          | e blank. If your answer is "                           | Yes," you mu        | ist complete the progran   | n                |                                         |
| 2. LOG OF SUBSTITUTE                                                                           |                       |                           | ta lina. I laa ahbraviatiana y                         | wherever            | aible, if their meaning is |                  |                                         |
| In General: List each subst clear. If you need more spa                                        |                       |                           |                                                        | wnerever pos        | sible, if their meaning is |                  |                                         |
|                                                                                                |                       |                           | sion program (substitute p                             |                     |                            | :                |                                         |
| period, was broadcast by a<br>under certain FCC rules, re                                      |                       |                           |                                                        |                     |                            | ion              |                                         |
| SA3 form for futher informa                                                                    | tion. Do no           | t use general o           | ategories like "movies", or                            |                     |                            |                  |                                         |
| titles, for example, "I Love L<br>Column 2: If the program                                     |                       |                           | "Yes." Otherwise enter "N                              | 0."                 |                            |                  |                                         |
|                                                                                                |                       |                           | sting the substitute program                           |                     |                            |                  |                                         |
| the case of Mexican or Can                                                                     |                       |                           | e community to which the<br>community with which the s |                     |                            |                  |                                         |
|                                                                                                |                       | when your syst            | em carried the substitute p                            | rogram. Use         | numerals, with the mon     | th               |                                         |
| first. Example: for May 7 giv<br>Column 6: State the time                                      |                       | substitute prog           | gram was carried by your c                             | able system.        | List the times accurately  | v                |                                         |
| to the nearest five minutes.                                                                   |                       |                           |                                                        |                     |                            | ,<br>            |                                         |
| stated as "6:00–6:30 p.m."<br>Column 7: Enter the lette                                        | er "R" if the         | listed program            | was substituted for progra                             | mming that y        | our system was required    | ł                |                                         |
| to delete under FCC rules a                                                                    | and regulation        | ons in effect du          | iring the accounting period                            | ; enter the le      | tter "P" if the listed pro |                  |                                         |
| gram was substituted for pr effect on October 19, 1976.                                        |                       | that your syste           | m was permitted to delete                              | under FCC r         | ules and regulations in    |                  |                                         |
|                                                                                                |                       |                           |                                                        |                     |                            | 1                |                                         |
| S                                                                                              | UBSTITUT              | E PROGRAM                 |                                                        |                     | EN SUBSTITUTE              | 7. REASON<br>FOR |                                         |
| 1. TITLE OF PROGRAM                                                                            | 2. LIVE?<br>Yes or No | 3. STATION'S<br>CALL SIGN | 4. STATION'S LOCATION                                  | 5. MONTH<br>AND DAY | 6. TIMES<br>FROM — TO      | DELETION         |                                         |
|                                                                                                |                       |                           |                                                        |                     |                            |                  |                                         |
|                                                                                                |                       |                           |                                                        |                     |                            |                  |                                         |
|                                                                                                |                       |                           |                                                        |                     |                            |                  |                                         |
|                                                                                                |                       |                           |                                                        |                     |                            |                  |                                         |
|                                                                                                |                       |                           |                                                        |                     |                            |                  |                                         |
|                                                                                                |                       |                           |                                                        |                     | _                          |                  |                                         |
|                                                                                                |                       |                           |                                                        |                     | _                          |                  |                                         |
|                                                                                                |                       |                           |                                                        |                     | _                          |                  |                                         |
|                                                                                                |                       |                           |                                                        |                     | _                          |                  |                                         |
|                                                                                                |                       |                           |                                                        |                     | _                          |                  |                                         |
|                                                                                                |                       |                           |                                                        |                     | _                          |                  |                                         |
|                                                                                                |                       |                           |                                                        |                     |                            |                  |                                         |
|                                                                                                |                       |                           |                                                        |                     |                            |                  |                                         |
|                                                                                                |                       |                           |                                                        |                     |                            |                  |                                         |
|                                                                                                |                       |                           |                                                        |                     |                            |                  |                                         |
|                                                                                                |                       |                           |                                                        |                     |                            |                  |                                         |
|                                                                                                |                       |                           |                                                        |                     |                            |                  |                                         |
|                                                                                                |                       |                           |                                                        |                     |                            |                  |                                         |
|                                                                                                |                       |                           |                                                        |                     |                            |                  |                                         |
|                                                                                                |                       |                           |                                                        |                     |                            |                  |                                         |
|                                                                                                |                       |                           |                                                        |                     |                            |                  |                                         |

#### ACCOUNTING PERIOD: 2020/2

|                                   | LEGAL NAME OF C                                                                                                    | OWNER OF CABLE                                                                                                    | E SYSTEM:                                                                                                    |                                                                                                    |                                                                  |                                                                                                    |                                                                                                    |                                                                                                | SYSTEM ID |
|-----------------------------------|----------------------------------------------------------------------------------------------------|----------------------------------------------------------------------------------------------------|----------------------------------------------------------------------------------------------------|----------------------------------------------------------------------------------------------------|------------------------------------------------------------------|----------------------------------------------------------------------------------------------------|----------------------------------------------------------------------------------------------------|------------------------------------------------------------------------------------------------|-----------|
| Name                              | Indiana Bell                                                                                                    | Telephone C                                                                                                    | Company, Inc                                                                                                    | corporated                                                                                                    |                                                                  |                                                                                                    |                                                                                                    |                                                                                                | 6303      |
| J<br>Part-Time<br>Carriage<br>Log | time carriage du<br>hours your syste<br>Column 1 (C<br>column 5 of spa<br>Column 2 (D<br>curred during th<br>• Give the month<br>"4/10."<br>• State the startit<br>television station<br>"app." Example: | s space ties in v<br>ie to lack of acti<br>em carried that<br><b>all sign):</b> Give<br>ice G.<br><b>ates and hours</b><br>e accounting pe<br>h and day when<br>ing and ending<br>n's broadcast da<br>"12:30 a.m.– 3 | ivated channel c<br>station. If you ne<br>the call sign of e<br>s of carriage): F<br>eriod.<br>In the carriage oc<br>times of carriage<br>ay, you may give<br>:15 a.m. app." | space G. If you lis<br>capacity, you are re<br>ced more space, p<br>every distant station<br>For each station, lis<br>curred. Use numer<br>e to the nearest qu<br>e an approximate e<br>nours of carriage w | equire<br>lease<br>n who<br>at the<br>cals, w<br>arter<br>ending | d to complete this<br>attach additional<br>se basis of carria<br>dates and hours<br>with the month firs<br>hour. In any case<br>g hour, followed b | s log giving the t<br>pages.<br>ge you identified<br>when part-time o<br>t. Example: for <i>i</i><br>where carriage<br>y the abbreviatio | otal dates and<br>d by "LAC" in<br>carriage oc-<br>April 10 give<br>ran to the end of th<br>on | e         |
|                                   |                                                                                                    |                                                                                                    | DA                                                                                                    | ATES AND HOURS                                                                                                    | S OF                                                             | PART-TIME CAR                                                                                                    | RIAGE                                                                                                    |                                                                                                |           |
|                                   | CALL SIGN                                                                                                    | WHE                                                                                                    | N CARRIAGE O                                                                                                    |                                                                                                    |                                                                  | CALL SIGN                                                                                                    | WHEN                                                                                                    | N CARRIAGE OCC                                                                                 |           |
|                                   | S. LE SIGN                                                                                                    | DATE                                                                                                    | H<br>FROM                                                                                                    | IOURS<br>TO                                                                                                    |                                                                  |                                                                                                    | DATE                                                                                                    | HOU<br>FROM                                                                                    | RS<br>TO  |
|                                   |                                                                                                    |                                                                                                    |                                                                                                    | -                                                                                                    |                                                                  |                                                                                                    |                                                                                                    | -                                                                                              |           |
|                                   |                                                                                                    |                                                                                                    |                                                                                                    | _                                                                                                    |                                                                  |                                                                                                    |                                                                                                    |                                                                                                |           |
|                                   |                                                                                                    |                                                                                                    |                                                                                                    |                                                                                                    |                                                                  |                                                                                                    |                                                                                                    |                                                                                                |           |
|                                   |                                                                                                    |                                                                                                    |                                                                                                    |                                                                                                    |                                                                  |                                                                                                    |                                                                                                    |                                                                                                | •         |
|                                   |                                                                                                    |                                                                                                    |                                                                                                    |                                                                                                    |                                                                  |                                                                                                    |                                                                                                    |                                                                                                |           |
|                                   |                                                                                                    |                                                                                                    |                                                                                                    |                                                                                                    |                                                                  |                                                                                                    |                                                                                                    |                                                                                                |           |
|                                   |                                                                                                    |                                                                                                    |                                                                                                    | _                                                                                                    |                                                                  |                                                                                                    |                                                                                                    | _                                                                                              |           |
|                                   |                                                                                                    |                                                                                                    |                                                                                                    | _                                                                                                    |                                                                  |                                                                                                    |                                                                                                    |                                                                                                |           |
|                                   |                                                                                                    |                                                                                                    |                                                                                                    |                                                                                                    |                                                                  |                                                                                                    |                                                                                                    |                                                                                                |           |
|                                   |                                                                                                    |                                                                                                    |                                                                                                    |                                                                                                    |                                                                  |                                                                                                    |                                                                                                    |                                                                                                |           |
|                                   |                                                                                                    |                                                                                                    |                                                                                                    |                                                                                                    |                                                                  |                                                                                                    |                                                                                                    |                                                                                                |           |
|                                   |                                                                                                    |                                                                                                    |                                                                                                    |                                                                                                    |                                                                  |                                                                                                    |                                                                                                    |                                                                                                |           |
|                                   |                                                                                                    |                                                                                                    |                                                                                                    | _                                                                                                    |                                                                  |                                                                                                    |                                                                                                    |                                                                                                |           |
|                                   |                                                                                                    |                                                                                                    |                                                                                                    |                                                                                                    |                                                                  |                                                                                                    |                                                                                                    |                                                                                                |           |
|                                   |                                                                                                    |                                                                                                    |                                                                                                    | _                                                                                                    |                                                                  |                                                                                                    |                                                                                                    |                                                                                                |           |
|                                   |                                                                                                    |                                                                                                    |                                                                                                    |                                                                                                    |                                                                  |                                                                                                    |                                                                                                    |                                                                                                |           |
|                                   |                                                                                                    |                                                                                                    |                                                                                                    |                                                                                                    |                                                                  |                                                                                                    |                                                                                                    |                                                                                                |           |
|                                   |                                                                                                    |                                                                                                    |                                                                                                    |                                                                                                    |                                                                  |                                                                                                    |                                                                                                    |                                                                                                |           |
|                                   |                                                                                                    |                                                                                                    |                                                                                                    | _                                                                                                    |                                                                  |                                                                                                    |                                                                                                    |                                                                                                |           |
|                                   |                                                                                                    |                                                                                                    |                                                                                                    | _                                                                                                    |                                                                  |                                                                                                    |                                                                                                    |                                                                                                |           |
|                                   |                                                                                                    |                                                                                                    |                                                                                                    | _                                                                                                    |                                                                  |                                                                                                    |                                                                                                    |                                                                                                |           |
|                                   |                                                                                                    |                                                                                                    |                                                                                                    | _                                                                                                    |                                                                  |                                                                                                    |                                                                                                    |                                                                                                |           |
|                                   |                                                                                                    |                                                                                                    |                                                                                                    | _                                                                                                    |                                                                  |                                                                                                    |                                                                                                    |                                                                                                | •         |
|                                   |                                                                                                    |                                                                                                    |                                                                                                    |                                                                                                    |                                                                  |                                                                                                    |                                                                                                    |                                                                                                |           |
|                                   |                                                                                                    |                                                                                                    |                                                                                                    |                                                                                                    |                                                                  |                                                                                                    |                                                                                                    |                                                                                                |           |
|                                   |                                                                                                    |                                                                                                    |                                                                                                    | _                                                                                                    |                                                                  |                                                                                                    |                                                                                                    |                                                                                                |           |
|                                   |                                                                                                    |                                                                                                    |                                                                                                    | -                                                                                                    |                                                                  |                                                                                                    |                                                                                                    |                                                                                                |           |

| FORM                                                            | SA3E. PAGE 7.                                                                                                    |                              |                 |                                                                      |
|-----------------------------------------------------------------|----------------------------------------------------------------------------------------------------|------------------------------|-----------------|----------------------------------------------------------------------|
| LEGA                                                            | AL NAME OF OWNER OF CABLE SYSTEM:                                                                                                    |                              | SYSTEM ID#      | Name                                                                 |
| Ind                                                             | iana Bell Telephone Company, Incorporated                                                                                                    |                              | 63037           | Nume                                                                 |
| Inst<br>all a<br>(as<br>page                                    | OSS RECEIPTS         ructions: The figure you give in this space determines the form you fle and the amount i mounts (gross receipts) paid to your cable system by subscribers for the system's secondentifed in space E) during the accounting period. For a further explanation of how to cate (vii) of the general instructions.         Gross receipts from subscribers for secondary transmission service(s)         during the accounting period.         ORTANT: You must complete a statement in space P concerning gross receipts.                                                                                                    | ndary transm<br>mpute this a | iission service | K<br>Gross Receipts                                                  |
|                                                                 |                                                                                                    |                              | • · · / I       |                                                                      |
| Instru<br>• Con<br>• Con<br>• If yo<br>fee f<br>• If yo<br>acco | <b>(RIGHT ROYALTY FEE</b><br><b>ctions</b> : Use the blocks in this space L to determine the royalty fee you owe:<br>nplete block 1, showing your minimum fee.<br>nplete block 2, showing whether your system carried any distant television stations.<br>ur system did not carry any distant television stations, leave block 3 blank. Enter the am<br>from block 1 on line 1 of block 4, and calculate the total royalty fee.<br>ur system did carry any distant television stations, you must complete the applicable par<br>ompanying this form and attach the schedule to your statement of account.<br>rrt 8 or part 9, block A, of the DSE schedule was completed, the base rate fee should be | ts of the DSI                | E Schedule      | L<br>Copyright<br>Royalty Fee                                        |
| bloc                                                            | k 3 below.                                                                                                    |                              |                 |                                                                      |
|                                                                 | rt 6 of the DSE schedule was completed, the amount from line 7 of block C should be en                                                                                                    | ntered on line               | e 2 in block    |                                                                      |
| ▶ If pa                                                         | low.<br>rt 7 or part 9, block B, of the DSE schedule was completed, the surcharge amount shou<br>block 4 below.                                                                                                    | ld be entered                | d on line       |                                                                      |
| Block<br>1                                                      | <b>MINIMUM FEE:</b> All cable systems with semiannual gross receipts of \$527,600 or more least the minimum fee, regardless of whether they carried any distant stations. This fee system's gross receipts for the accounting period.                                                                                                    |                              |                 |                                                                      |
|                                                                 | Line 1. Enter the amount of gross receipts from space K<br>Line 2. Multiply the amount in line 1 by 0.01064<br>Enter the result here.                                                                                                    | \$                           | 2,583,264.94    |                                                                      |
|                                                                 | This is your minimum fee.                                                                                                    | \$                           | 27,485.94       |                                                                      |
| Block<br>2<br>Block<br>3                                        | <ul> <li>DISTANT TELEVISION STATIONS CARRIED: Your answer here must agree with the is space G. If, in space G, you identifed any stations as "distant" by stating "Yes" in column "Yes" in this block.</li> <li>Did your cable system carry any distant television stations during the accounting perio Yes—Complete the DSE schedule.</li> <li>In BASE RATE FEE: Enter the base rate fee from either part 8, section 3 or 4, or part 9, block A of the DSE schedule. If none, enter zero</li> </ul>                                                                                                    | n 4, you mus<br>d?           | st check        |                                                                      |
|                                                                 | Line 2. 3.75 Fee: Enter the total fee from line 7, block C, part 6 of the DSE                                                                                                    |                              | 0.00            |                                                                      |
|                                                                 | schedule. If none, enter zero                                                                                                    |                              |                 |                                                                      |
|                                                                 | Line 3. Add lines 1 and 2 and enter here                                                                                                    | \$                           | -               |                                                                      |
| Block<br>4                                                      | Line 1. BASE RATE FEE/3.75 FEE or MINIMUM FEE: Enter either the minimum fee<br>from block 1 or the sum of the base rate fee / 3.75 fee from block 3, line 3,<br>whichever is larger                                                                                                    | \$                           | 27,485.94       | Cable systems                                                        |
|                                                                 | Line 2. SYNDICATED EXCLUSIVITY SURCHARGE: Enter the fee from either part 7<br>(block D, section 3 or 4) or part 9 (block B) of the DSE schedule. If none, enter<br>zero.                                                                                                    |                              | 0.00            | submitting<br>additional<br>deposits under                           |
|                                                                 | Line 3. Line 3. INTEREST CHARGE: Enter the amount from line 4, space Q, page 9<br>(Interest Worksheet)                                                                                                    |                              | 0.00            | Section 111(d)(7)<br>should contact                                  |
|                                                                 | Line 4. FILING FEE                                                                                                    | \$                           | 725.00          | the Licensing<br>additional fees.<br>Division for the<br>appropriate |
|                                                                 | TOTAL ROYALTY AND FILING FEES DUE FOR ACCOUNTING PERIOD.<br>Add Lines 1, 2 and 3 of block 4 and enter total here                                                                                                    | \$                           | 28,210.94       | form for<br>submitting the<br>additional fees.                       |
|                                                                 | Remit this amount via <i>electronic payment</i> payable to Register of Copyrights. (S general instructions located in the paper SA3 form for more information.)                                                                                                    | See page (i) o               | of the          |                                                                      |

| ACCOUNTING PERIC                           | DD: 2020/2                                                                                                    | FORM SA3E. PAGE 8. |  |  |  |  |  |  |  |
|--------------------------------------------|----------------------------------------------------------------------------------------------------|--------------------|--|--|--|--|--|--|--|
| Name                                       | LEGAL NAME OF OWNER OF CABLE SYSTEM:                                                                                                    | SYSTEM ID#         |  |  |  |  |  |  |  |
|                                            | Indiana Bell Telephone Company, Incorporated                                                                                                    | 63037              |  |  |  |  |  |  |  |
| M<br>Channels                              | CHANNELS<br>Instructions: You must give (1) the number of channels on which the cable system carried television broadcast stations<br>to its subscribers and (2) the cable system's total number of activated channels, during the accounting period.                                                                                          |                    |  |  |  |  |  |  |  |
| onamicis                                   | 1. Enter the total number of channels on which the cable         system carried television broadcast stations                                                                                                    | 15                 |  |  |  |  |  |  |  |
|                                            | 2. Enter the total number of activated channels<br>on which the cable system carried television broadcast stations<br>and nonbroadcast services                                                                                                    | 602                |  |  |  |  |  |  |  |
| N<br>Individual to                         | INDIVIDUAL TO BE CONTACTED IF FURTHER INFORMATION IS NEEDED: (Identify an individual we can contact about this statement of account.)                                                                                                    |                    |  |  |  |  |  |  |  |
| Be Contacted<br>for Further<br>Information | Name Myriam Nassif Telephone 310-964-1930                                                                                                    |                    |  |  |  |  |  |  |  |
|                                            | Address 2260 E Imperial Hwy Room 839<br>(Number, street, rural route, apartment, or suite number)                                                                                                    |                    |  |  |  |  |  |  |  |
|                                            | El Segundo, CA 90245<br>(City, town, state, zip)                                                                                                    |                    |  |  |  |  |  |  |  |
|                                            | Email mn112s@att.com Fax (optional)                                                                                                    |                    |  |  |  |  |  |  |  |
| 0                                          | CERTIFICATION (This statement of account must be certifed and signed in accordance with Copyright Office regulations                                                                                                    | .)                 |  |  |  |  |  |  |  |
| O<br>Certifcation                          | • I, the undersigned, hereby certify that (Check one, <i>but only one</i> , of the boxes.)                                                                                                    |                    |  |  |  |  |  |  |  |
|                                            | (Owner other than corporation or partnership) I am the owner of the cable system as identifed in line 1 of space B; or                                                                                                    |                    |  |  |  |  |  |  |  |
|                                            | (Agent of owner other than corporation or partnership) I am the duly authorized agent of the owner of the cable system as identified in line 1 of space B and that the owner is not a corporation or partnership; or                                                                                                    |                    |  |  |  |  |  |  |  |
|                                            | (Officer or partner) I am an officer (if a corporation) or a partner (if a partnership) of the legal entity identified as owner of the cable system in line 1 of space B.                                                                                                    |                    |  |  |  |  |  |  |  |
|                                            | <ul> <li>I have examined the statement of account and hereby declare under penalty of law that all statements of fact contained herein are true, complete, and correct to the best of my knowledge, information, and belief, and are made in good faith.</li> <li>[18 U.S.C., Section 1001(1986)]</li> </ul>                                   |                    |  |  |  |  |  |  |  |
|                                            | X /s/Michael Santogrossi                                                                                                    |                    |  |  |  |  |  |  |  |
|                                            | Enter an electronic signature on the line above using an "/s/" signature to certify this statement.<br>(e.g., /s/ John Smith). Before entering the first forward slash of the /s/ signature, place your cursor in the box a<br>button, then type /s/ and your name. Pressing the "F" button will avoid enabling Excel's Lotus compatibility se |                    |  |  |  |  |  |  |  |
|                                            | Typed or printed name: <b>Michael Santogrossi</b>                                                                                                    |                    |  |  |  |  |  |  |  |
|                                            | Title: Vice President – Finance<br>(Title of official position held in corporation or partnership)                                                                                                    |                    |  |  |  |  |  |  |  |
|                                            | Date: February 24, 2021                                                                                                    |                    |  |  |  |  |  |  |  |
| Privacy Act Notice                         | : Section 111 of title 17 of the United States Code authorizes the Copyright Offce to collect the personally identifying information (PII) requ                                                                                                    | uested on this     |  |  |  |  |  |  |  |

form in order to process your statement of account. PII is any personal information that can be used to identify or trace an individual, such as name, address and telephone numbers. By providing PII, you are agreeing to the routine use of it to establish and maintain a public record, which includes appearing in the Offce's public indexes and in search reports prepared for the public. The effect of not providing the PII requested is that it may delay processing of your statement of account and its placement in the completed record of statements of account, and it may affect the legal sufficiency of the fling, a determination that would be made by a court of law.

| FORM SA3E. PA | AGE9. |
|---------------|-------|
|---------------|-------|

| LEGAL NAME OF OWNER OF CABLE SYSTEM:       SYSTEM         Indiana Bell Telephone Company, Incorporated       63                                                                                                    | ID#<br>037                                                             |
|----------------------------------------------------------------------------------------------------|------------------------------------------------------------------------|
| <ul> <li>SPECIAL STATEMENT CONCERNING GROSS RECEIPTS EXCLUSIONS</li> <li>The Satellite Home Viewer Act of 1988 amended Title 17, section 111(d)(1)(A), of the Copyright Act by adding the following sentence:         <ul> <li>"In determining the total number of subscribers and the gross amounts paid to the cable system for the basic service of providing secondary transmissions of primary broadcast transmitters, the system shall not include subscribers and amounts collected from subscribers receiving secondary transmissions pursuant to section 119."</li> </ul> </li> <li>For more information on when to exclude these amounts, see the note on page (vii) of the general instructions in the paper SA3 form.</li> <li>During the accounting period did the cable system exclude any amounts of gross receipts for secondary transmissions made by satellite carriers to satellite dish owners?</li> <li>NO</li> </ul> | P<br>Special<br>Statement<br>Concerning<br>Gross Receipts<br>Exclusion |
| YES. Enter the total here and list the satellite carrier(s) below.       \$         Name       Name         Mailing Address       Mailing Address                                                                                                    |                                                                        |
| INTEREST ASSESSMENTS                                                                                                    |                                                                        |
| You must complete this worksheet for those royalty payments submitted as a result of a late payment or underpayment.<br>For an explanation of interest assessment, see page (viii) of the general instructions in the paper SA3 form.                                                                                                    | Q                                                                      |
| Line 1 Enter the amount of late payment or underpayment                                                                                                    | Interest<br>Assessment                                                 |
| Line 2 Multiply line 1 by the interest rate* and enter the sum here                                                                                                    |                                                                        |
| Line 3 Multiply line 2 by the number of days late and enter the sum here                                                                                                    |                                                                        |
| Line 4 Multiply line 3 by 0.00274** enter here and on line 3, block 4,<br>space L, (page 7)                                                                                                    | <u>-</u>                                                               |
| * To view the interest rate chart click on www.copyright.gov/licensing/interest-rate.pdf. For further assistance please contact the Licensing Division at (202) 707-8150 or licensing@loc.gov.                                                                                                    |                                                                        |
| ** This is the decimal equivalent of 1/365, which is the interest assessment for one day late.                                                                                                    |                                                                        |
| NOTE: If you are filing this worksheet covering a statement of account already submitted to the Copyright Offce, please list below the owner, address, first community served, accounting period, and ID number as given in the original filing.                                                                                                    |                                                                        |
| Owner Address                                                                                                    |                                                                        |
| First community served       Accounting period       ID number                                                                                                    |                                                                        |
|                                                                                                    |                                                                        |

Privacy Act Notice: Section 111 of title 17 of the United States Code authorizes the Copyright Offce to collect the personally identifying information (PII) requested on this form in order to process your statement of account. PII is any personal information that can be used to identify or trace an individual, such as name, address and telephone numbers. By providing PII, you are agreeing to the routine use of it to establish and maintain a public record, which includes appearing in the Offce's public indexes and in search reports prepared for the public. The effect of not providing the PII requested is that it may delay processing of your statement of account and its placement in the completed record of statements of account, and it may affect the legal sufficiency of the fling, a determination that would be made by a court of law.

#### INSTRUCTIONS FOR DSE SCHEDULE WHAT IS A "DSE"

The term "distant signal equivalent" (DSE) generally refers to the numerical value given by the Copyright Act to each distant television station carried by a cable system during an accounting period. Your system's total number of DSEs determines the royalty you owe. For the full definition, see page (v) of the General Instructions in the paper SA3 form.

#### FORMULAS FOR COMPUTING A STATION'S DSE

There are two different formulas for computing DSEs: (1) a basic formula for all distant stations listed in space G (page 3), and (2) a special formula for those stations carried on a substitute basis and listed in space I (page 5). (Note that if a particular station is listed in both space G and space I, a DSE must be computed twice for that station: once under the basic formula and again under the special formula. However, a station's total DSE is not to exceed its full type-value. If this happens, contact the Licensing Division.)

#### BASIC FORMULA: FOR ALL DISTANT STATIONS LISTED IN SPACE G OF SA3E (LONG FORM)

**Step 1**: Determine the station's type-value. For purposes of computing DSEs, the Copyright Act gives different values to distant stations depending upon their type. If, as shown in space G of your statement of account (page 3), a distant station is:

| Independent: its type-value is                                     | 1.00 |
|--------------------------------------------------------------------|------|
| • Network: its type-value is                                       | 0.25 |
| Noncommercial educational: its type-value is                       | 0.25 |
| Note that local stations are not counted at all in computing DSEs. |      |

**Step 2:** Calculate the station's basis of carriage value: The DSE of a station also depends on its basis of carriage. If, as shown in space G of your Form SA3E, the station was carried part time because of lack of activated channel capacity, its basis of carriage value is determined by (1) calculating the number of hours the cable system carried the station during the accounting period, and (2) dividing that number by the total number of hours the station broadcast over the air during the accounting period. The basis of carriage value for all other stations listed in space G is 1.0.

**Step 3:** Multiply the result of step 1 by the result of step 2. This gives you the particular station's DSE for the accounting period. (Note that for stations other than those carried on a part-time basis due to lack of activated channel capacity, actual multiplication is not necessary since the DSE will always be the same as the type value.)

## SPECIAL FORMULA FOR STATIONS LISTED IN SPACE I OF SA3E (LONG FORM)

Step 1: For each station, calculate the number of programs that, during the accounting period, were broadcast live by the station and were substituted for programs deleted at the option of the cable system.

(These are programs for which you have entered "Yes" in column 2 and "P" in column 7 of space I.)

Step 2: Divide the result of step 1 by the total number of days in the calendar year (365—or 366 in a leap year). This gives you the particular station's DSE for the accounting period.

#### TOTAL OF DSEs

In part 5 of this schedule you are asked to add up the DSEs for all of the distant television stations your cable system carried during the accounting period. This is the total sum of all DSEs computed by the basic formula and by the special formula.

#### THE ROYALTY FEE

The total royalty fee is determined by calculating the minimum fee and the base rate fee. In addition, cable systems located within certain television market areas may be required to calculate the 3.75 fee and/or the Syndicated Exclusivity Surcharge. Note: Distant multicast streams are not subject to the 3.75 fee or the Syndicated Exclusivity Surcharge. Distant simulcast streams are not subject to any royalty payment.

The 3.75 Fee. If a cable system located in whole or in part within a television market added stations after June 24, 1981, that would not have been permitted under FCC rules, regulations, and authorizations (hereafter referred to as "the former FCC rules") in effect on June 24, 1981, the system must compute the 3.75 fee using a formula based on the number of DSEs added. These DSEs used in computing the 3.75 fee will not be used in computing the base rate fee and Syndicated Exclusivity Surcharge.

The Syndicated Exclusivity Surcharge. Cable systems located in whole or in part within a major television market, as defined by FCC rules and regulations, must calculate a Syndicated Exclusivity Surcharge for the carriage of any commercial VHF station that places a grade B contour, in whole or in part, over the cable system that would have been subject to the FCC's syndicated exclusivity rules in effect on June 24, 1981.

The Minimum Fee/Base Rate Fee/3.75 Percent Fee. All cable sys-

tems fling SA3E (Long Form) must pay at least the minimum fee, which is 1.064 percent of gross receipts. The cable system pays either the minimum fee or the sum of the base rate fee and the 3.75 percent fee, whichever is larger, and a Syndicated Exclusivity Surcharge, as applicable.

What is a "Permitted" Station? A permitted station refers to a distant station whose carriage is not subject to the 3.75 percent rate but is subject to the base rate and, where applicable, the Syndicated Exclusivity Surcharge. A permitted station would include the following: 1) A station actually carried within any portion of a cable system prior

to June 25, 1981, pursuant to the former FCC rules.

2) A station first carried after June 24, 1981, which could have been carried under FCC rules in effect on June 24, 1981, if such carriage would not have exceeded the market quota imposed for the importation of distant stations under those rules.

3) A station of the same type substituted for a carried network, noncommercial educational, or regular independent station for which a quota was or would have been imposed under FCC rules (47 CFR 76.59 (b),(c), 76.61 (b),(c),(d), and 767.63 (a) [referring to 76.61 (b),(d)]) in effect on June 24, 1981.

4) A station carried pursuant to an individual waiver granted between April 16, 1976, and June 25, 1981, under the FCC rules and regulations in effect on April 15, 1976.

5) In the case of a station carried prior to June 25, 1981, on a part-time and/or substitute basis only, that fraction of the current DSE represented by prior carriage.

NOTE: If your cable system carried a station that you believe qualifies as a permitted station but does not fall into one of the above categories, please attach written documentation to the statement of account detailing the basis for its classification.

Substitution of Grandfathered Stations. Under section 76.65 of the former FCC rules, a cable system was not required to delete any station that it was authorized to carry or was lawfully carrying prior to March 31, 1972, even if the total number of distant stations carried exceeded the market quota imposed for the importation of distant stations. Carriage of these grandfathered stations is not subject to the 3.75 percent rate, but is subject to the Base Rate, and where applicable, the Syndicated Exclusivity Surcharge. The Copyright Royalty Tribunal has stated its view that, since section 76.65 of the former FCC rules would not have permitted substitution of a grandfathered station, the 3.75 percent Rate applies to a station exceeds the market quota imposed for the importation of distant stations.

# COMPUTING THE 3.75 PERCENT RATE—PART 6 OF THE DSE SCHEDULE

- Determine which distant stations were carried by the system pursuant to former FCC rules in effect on June 24, 1981.
- Identify any station carried prior to June 25, 198I, on a substitute and/or part-time basis only and complete the log to determine the portion of the DSE exempt from the 3.75 percent rate.
- Subtract the number of DSEs resulting from this carriage from the number of DSEs reported in part 5 of the DSE Schedule. This is the total number of DSEs subject to the 3.75 percent rate. Multiply these DSEs by gross receipts by .0375. This is the 3.75 fee.

#### COMPUTING THE SYNDICATED EXCLUSIVITY SURCHARGE— PART 7 OF THE DSE SCHEDULE

- Determine if any portion of the cable system is located within a top 100 major television market as defined by the FCC rules and regulations in effect on June 24, 1981. If no portion of the cable system is located in a major television market, part 7 does not have to be completed.
- Determine which station(s) reported in block B, part 6 are commercial VHF stations and place a grade B contour, in whole, or in part, over the cable system. If none of these stations are carried, part 7 does not have to be completed.
- Determine which of those stations reported in block b, part 7 of the DSE Schedule were carried before March 31,1972. These stations are exempt from the FCC's syndicated exclusivity rules in effect on June 24, 1981. If you qualify to calculate the royalty fee based upon the carriage of partially-distant stations, and you elect to do so, you must compute the surcharge in part 9 of this schedule.
- Subtract the exempt DSEs from the number of DSEs determined in block B of part 7. This is the total number of DSEs subject to the Syndicated Exclusivity Surcharge.
- Compute the Syndicated Exclusivity Surcharge based upon these DSEs and the appropriate formula for the system's market position.

## DSE SCHEDULE. PAGE 11.

## COMPUTING THE BASE RATE FEE—PART 8 OF THE DSE SCHEDULE

Determine whether any of the stations you carried were partially distant that is, whether you retransmitted the signal of one or more stations to subscribers located within the station's local service area and, at the same time, to other subscribers located outside that area.

 If none of the stations were partially distant, calculate your base rate fee according to the following rates—for the system's permitted DSEs as reported in block B, part 6 or from part 5, whichever is applicable.
 First DSE 1.064% of gross receipts
 Each of the second, third, and fourth DSEs 0.701% of gross receipts

SEs 0.701% of gross receipts 0.330% of gross receipts

**Distant Stations Carried** 

## PARTIALLY DISTANT STATIONS—PART 9 OF THE DSE SCHEDULE

If any of the stations were partially distant:

The fifth and each additional DSE

1. Divide all of your subscribers into subscriber groups depending on their location. A particular subscriber group consists of all subscribers who are distant with respect to exactly the same complement of stations.

2. Identify the communities/areas represented by each subscriber group.

3. For each subscriber group, calculate the total number of DSEs of that group's complement of stations.

If your system is located wholly outside all major and smaller television markets, give each station's DSEs as you gave them in parts 2, 3, and 4 of the schedule; or

If any portion of your system is located in a major or smaller television market, give each station's DSE as you gave it in block B, part 6 of this schedule.

4. Determine the portion of the total gross receipts you reported in space K (page 7) that is attributable to each subscriber group.

 Calculate a separate base rate fee for each subscriber group, using (1) the rates given above; (2) the total number of DSEs for that group's complement of stations; and (3) the amount of gross receipts attributable to that group.

6. Add together the base rate fees for each subscriber group to determine the system's total base rate fee.

7. If any portion of the cable system is located in whole or in part within a major television market, you may also need to complete part 9, block B of the Schedule to determine the Syndicated Exclusivity Surcharge.

What to Do If You Need More Space on the DSE Schedule. There are no printed continuation sheets for the schedule. In most cases, the blanks provided should be large enough for the necessary information. If you need more space in a particular part, make a photocopy of the page in question (identifying it as a continuation sheet), enter the additional information on that copy, and attach it to the DSE schedule.

**Rounding Off DSEs.** In computing DSEs on the DSE schedule, you may round off to no less than the third decimal point. If you round off a DSE in any case, you must round off DSEs throughout the schedule as follows:

- When the fourth decimal point is 1, 2, 3, or 4, the third decimal remains unchanged (example: .34647 is rounded to .346).
- When the fourth decimal point is 5, 6, 7, 8, or 9, the third decimal is rounded up (example: .34651 is rounded to .347).

The example below is intended to supplement the instructions for calculating only the base rate fee for partially distant stations. The cable system would also be subject to the Syndicated Exclusivity Surcharge for partially distant stations, if any portion is located within a major television market.

## EXAMPLE: COMPUTATION OF COPYRIGHT ROYALTY FEE FOR CABLE SYSTEM CARRYING PARTIALLY DISTANT STATIONS

In most cases under current FCC rules, all of Fairvale would be within the local service area of both stations A and C and all of Rapid City and Bodega Bay would be within the local service areas of stations B, D, and E.

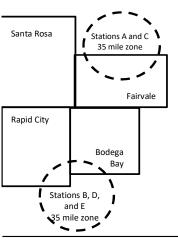

| STATION                      | DSE          | CITY                              | OUTSIDE LO     | CAL           | GRO                         | SS RECEIPTS  |  |
|------------------------------|--------------|-----------------------------------|----------------|---------------|-----------------------------|--------------|--|
| A (independent)              | 1.0          |                                   | SERVICE AR     | EA OF         | FROM S                      | UBSCRIBERS   |  |
| B (independent)              | 1.0          | Santa Rosa Stations A, B, C, D ,E |                |               | \$310,000.00                |              |  |
| C (part-time)                | 0.083        | Rapid City                        | Stations A and | d C           |                             | 100,000.00   |  |
| D (part-time)                | 0.139        | Bodega Bay                        | Stations A and | d C           |                             | 70,000.00    |  |
| E (network)                  | 0.25         | Fairvale                          | Stations B, D, | , and E       |                             | 120,000.00   |  |
| TOTAL DSEs                   | 2.472        |                                   | TOTAL GRO      | SS RECEIPTS   |                             | \$600,000.00 |  |
| Minimum Fee Total Gross F    | ₹eceipts     |                                   | \$600,000.00   |               |                             |              |  |
|                              |              |                                   | x .01064       |               |                             |              |  |
|                              |              |                                   | \$6,384.00     |               |                             |              |  |
| First Subscriber Group       |              | Second Subsc                      | criber Group   |               | Third Subscriber Group      |              |  |
| (Santa Rosa)                 |              | (Rapid City and                   | l Bodega Bay)  |               | (Fairvale)                  |              |  |
| Gross receipts               | \$310,000.00 | Gross receipts                    |                | \$170,000.00  | Gross receipts              | \$120,000.00 |  |
| DSEs                         | 2.472        | DSEs                              |                | 1.083         | DSEs                        | 1.389        |  |
| Base rate fee                | \$6,497.20   | Base rate fee                     |                | \$1,907.71    | Base rate fee               | \$1,604.03   |  |
| \$310,000 x .01064 x 1.0 =   | 3,298.40     | \$170,000 x .010                  | )64 x 1.0 =    | 1,808.80      | \$120,000 x .01064 x 1.0 =  | 1,276.80     |  |
| \$310,000 x .00701 x 1.472 = | 3,198.80     | \$170,000 x .007                  | ′01 x .083 =   | 98.91         | \$120,000 x .00701 x .389 = | 327.23       |  |
| Base rate fee \$6,497.20     |              | Base rate fee \$1.907.71          |                | Base rate fee | \$1,604.03                  |              |  |

Identification of Subscriber Groups

In this example, the cable system would enter \$10,008.94 in space L, block 3, line 1 (page 7)

## DSE SCHEDULE. PAGE 11. (CONTINUED)

|                      | LEGAL NAME OF OWNER OF CABLE SYSTEM:                                                                                                 |                            |                                 |                   |                        |       |  |  |  |  |  |
|----------------------|----------------------------------------------------------------------------------------------------|----------------------------|---------------------------------|-------------------|------------------------|-------|--|--|--|--|--|
| 1                    | Indiana Bell Telephone                                                                                                    |                            | corporated                      |                   |                        | 63037 |  |  |  |  |  |
|                      | SUM OF DSEs OF CATEGOR                                                                                                    |                            |                                 |                   |                        |       |  |  |  |  |  |
|                      | <ul> <li>Add the DSEs of each station</li> </ul>                                                                                     |                            |                                 |                   |                        |       |  |  |  |  |  |
|                      | Enter the sum here and in line 1 of part 5 of this schedule.                                                                         |                            |                                 |                   |                        |       |  |  |  |  |  |
| 2                    | Instructions:                                                                                                    |                            |                                 |                   |                        |       |  |  |  |  |  |
|                      | In the column headed "Call S                                                                                                    | <b>sign":</b> list the cal | I signs of all distant stations | identified by the | letter "O" in column 5 |       |  |  |  |  |  |
| Computation          | of space G (page 3).<br>In the column headed "DSE": for each independent station, give the DSE as "1.0"; for each network or noncom- |                            |                                 |                   |                        |       |  |  |  |  |  |
| of DSEs for          | mercial educational station, give the DSE as ".25."                                                                                  |                            |                                 |                   |                        |       |  |  |  |  |  |
| Category "O"         | egory "O" CATEGORY "O" STATIONS: DSEs CALL SIGN DSE CALL SIGN DSE CALL SIGN DSE                                                      |                            |                                 |                   |                        |       |  |  |  |  |  |
| Stations             | CALL SIGN                                                                                                    | DSE                        | CALL SIGN                       | DSE               | CALL SIGN              | DSE   |  |  |  |  |  |
|                      |                                                                                                    |                            |                                 |                   |                        |       |  |  |  |  |  |
|                      |                                                                                                    |                            |                                 |                   |                        |       |  |  |  |  |  |
|                      |                                                                                                    |                            |                                 |                   |                        |       |  |  |  |  |  |
|                      |                                                                                                    |                            |                                 |                   |                        |       |  |  |  |  |  |
| Add rows as          |                                                                                                    |                            |                                 |                   |                        |       |  |  |  |  |  |
| necessary.           |                                                                                                    |                            |                                 | ·····             |                        |       |  |  |  |  |  |
| Remember to copy all |                                                                                                    |                            |                                 |                   |                        |       |  |  |  |  |  |
| formula into new     |                                                                                                    |                            |                                 |                   |                        |       |  |  |  |  |  |
| rows.                |                                                                                                    |                            |                                 |                   |                        |       |  |  |  |  |  |
|                      |                                                                                                    |                            |                                 |                   |                        |       |  |  |  |  |  |
|                      |                                                                                                    |                            |                                 |                   |                        |       |  |  |  |  |  |
|                      |                                                                                                    |                            |                                 |                   |                        |       |  |  |  |  |  |
|                      |                                                                                                    |                            |                                 |                   |                        |       |  |  |  |  |  |
|                      |                                                                                                    |                            |                                 |                   |                        |       |  |  |  |  |  |
|                      |                                                                                                    |                            |                                 |                   |                        |       |  |  |  |  |  |
|                      |                                                                                                    |                            |                                 |                   |                        |       |  |  |  |  |  |
|                      |                                                                                                    |                            |                                 |                   |                        |       |  |  |  |  |  |
|                      |                                                                                                    |                            |                                 |                   |                        |       |  |  |  |  |  |
|                      |                                                                                                    |                            |                                 | 1                 |                        |       |  |  |  |  |  |
|                      |                                                                                                    |                            |                                 |                   |                        |       |  |  |  |  |  |
|                      |                                                                                                    |                            |                                 |                   |                        |       |  |  |  |  |  |
|                      |                                                                                                    |                            |                                 |                   |                        |       |  |  |  |  |  |
|                      |                                                                                                    |                            |                                 |                   |                        |       |  |  |  |  |  |
|                      |                                                                                                    |                            |                                 |                   |                        |       |  |  |  |  |  |
|                      |                                                                                                    |                            |                                 |                   |                        |       |  |  |  |  |  |
|                      |                                                                                                    |                            |                                 |                   |                        |       |  |  |  |  |  |
|                      |                                                                                                    |                            |                                 |                   |                        |       |  |  |  |  |  |
|                      |                                                                                                    |                            |                                 |                   |                        |       |  |  |  |  |  |
|                      |                                                                                                    |                            |                                 |                   |                        |       |  |  |  |  |  |
|                      |                                                                                                    |                            |                                 |                   |                        |       |  |  |  |  |  |
|                      |                                                                                                    |                            |                                 | ļ                 |                        |       |  |  |  |  |  |
|                      |                                                                                                    |                            |                                 |                   |                        |       |  |  |  |  |  |
|                      |                                                                                                    |                            |                                 |                   |                        |       |  |  |  |  |  |
|                      |                                                                                                    |                            |                                 |                   |                        |       |  |  |  |  |  |
|                      |                                                                                                    |                            |                                 | ·                 |                        |       |  |  |  |  |  |
|                      |                                                                                                    |                            |                                 | <u> </u>          |                        |       |  |  |  |  |  |
|                      |                                                                                                    |                            |                                 | ······            |                        |       |  |  |  |  |  |
|                      |                                                                                                    |                            |                                 | []]               |                        |       |  |  |  |  |  |

|  | <br> | · · · · · · · · · · · · · · · · · · · |                                 |
|--|------|---------------------------------------|---------------------------------|
|  |      |                                       |                                 |
|  |      |                                       |                                 |
|  |      |                                       |                                 |
|  |      | L                                     | ••••••••••••••••••••••••••••••• |
|  |      |                                       |                                 |

| Name                                                                                                    |                                                                                                    | OWNER OF CABLE SYSTEM:<br>Telephone Company,                                                                                                    | Incorporated                                                                                                    | l                                                                                                    |                                                                                                    |                                                                                                    | S                                                                              | YSTEM I<br>630 |  |
|----------------------------------------------------------------------------------------------------|----------------------------------------------------------------------------------------------------|----------------------------------------------------------------------------------------------------|----------------------------------------------------------------------------------------------------|----------------------------------------------------------------------------------------------------|----------------------------------------------------------------------------------------------------|----------------------------------------------------------------------------------------------------|--------------------------------------------------------------------------------|----------------|--|
| <b>3</b><br>Computation<br>of DSEs for<br>Stations<br>Carried Part<br>Time Due to<br>Lack of<br>Activated<br>Channel<br>Capacity | Column 2<br>figure should<br>Column 2<br>be carried ou<br>Column 2<br>give the type<br>Column 0                                                                                                    | <ul> <li>ist the call sign of all distan</li> <li>2: For each station, give th correspond with the inform</li> <li>3: For each station, give th</li> <li>4: Divide the figure in colur</li> <li>t at least to the third decim</li> <li>5: For each independent site of the station of the station o</li></ul> | e number of hou<br>nation given in sp<br>e total number o<br>nn 2 by the figur<br>al point. This is t<br>ation, give the "t<br>ation, give the figu<br>DSE. (For more | rs your cable system<br>bace J. Calculate only<br>f hours that the statio<br>e in column 3, and gir<br>he "basis of carriage<br>ype-value" as "1.0." F<br>ure in column 5, and g | carried the stat<br>y one DSE for e<br>n broadcast ove<br>ve the result in o<br>value" for the st<br>or each networ<br>jive the result in<br>ng, see page (v | ion during the account<br>ach station.<br>er the air during the ac<br>decimals in column 4.<br>tation.<br>k or noncommercial ec<br>column 6. Round to n<br>iii) of the general instru | counting period.<br>This figure must<br>ducational station,<br>o less than the |                |  |
|                                                                                                    | 1. CALL<br>SIGN                                                                                                    | 2. NUMBER<br>OF HOU<br>CARRIE<br>SYSTEM                                                                                                    | R 3.<br>RS<br>D BY                                                                                                    | NUMBER<br>OF HOURS<br>STATION<br>ON AIR                                                                                                    | 4. BASIS OF<br>CARRIAG<br>VALUE                                                                                                    | = 5. TYF                                                                                                    |                                                                                | Ε              |  |
|                                                                                                    |                                                                                                    |                                                                                                    | ÷                                                                                                    | =                                                                                                    |                                                                                                    | x                                                                                                    | =                                                                              |                |  |
|                                                                                                    |                                                                                                    |                                                                                                    | ÷                                                                                                    | =                                                                                                    |                                                                                                    | x                                                                                                    | =                                                                              |                |  |
|                                                                                                    |                                                                                                    |                                                                                                    | ÷                                                                                                    |                                                                                                    |                                                                                                    | x                                                                                                    | =                                                                              |                |  |
|                                                                                                    |                                                                                                    |                                                                                                    | ÷<br>÷                                                                                                    | =                                                                                                    |                                                                                                    | x<br>x                                                                                                    | =                                                                              |                |  |
|                                                                                                    |                                                                                                    |                                                                                                    | ÷                                                                                                    |                                                                                                    |                                                                                                    | x                                                                                                    | =                                                                              |                |  |
|                                                                                                    |                                                                                                    |                                                                                                    | ÷                                                                                                    | =                                                                                                    |                                                                                                    | x                                                                                                    | =                                                                              |                |  |
|                                                                                                    |                                                                                                    |                                                                                                    | ÷                                                                                                    |                                                                                                    |                                                                                                    | x                                                                                                    | =                                                                              |                |  |
| Computation<br>of DSEs for<br>Substitute-<br>tasis Stations                                                                      | <ul> <li>tions in effect on October 19, 1976 (as shown by the letter "P" in column 7 of space I); and</li> <li>Broadcast one or more live, nonnetwork programs during that optional carriage (as shown by the word "Yes" in column 2 of space I).</li> <li>Column 2: For each station give the number of live, nonnetwork programs carried in substitution for programs that were deleted at your option. This figure should correspond with the information in space I.</li> <li>Column 3: Enter the number of days in the calendar year: 365, except in a leap year.</li> <li>Column 4: Divide the figure in column 2 by the figure in column 3, and give the result in column 4. Round to no less than the third decimal point. This is the station's DSE (For more information on rounding, see page (viii) of the general instructions in the paper SA3 form).</li> </ul> |                                                                                                    |                                                                                                    |                                                                                                    |                                                                                                    |                                                                                                    |                                                                                |                |  |
|                                                                                                    |                                                                                                    | SU                                                                                                    | BSTITUTE-B                                                                                                    | ASIS STATIONS                                                                                                    | COMPUTA                                                                                                    | TION OF DSEs                                                                                                    |                                                                                |                |  |
|                                                                                                    | 1. CALL<br>SIGN                                                                                                    | 2. NUMBER<br>OF<br>PROGRAMS                                                                                                    | 3. NUMBER<br>OF DAYS<br>IN YEAR                                                                                                    | 4. DSE                                                                                                    | 1. CALL<br>SIGN                                                                                                    | 2. NUMBER<br>OF<br>PROGRAMS                                                                                                    | 3. NUMBER<br>OF DAYS<br>IN YEAR                                                | 4. DS          |  |
|                                                                                                    |                                                                                                    | ÷                                                                                                    |                                                                                                    | =                                                                                                    |                                                                                                    |                                                                                                    | ÷                                                                              | =              |  |
|                                                                                                    |                                                                                                    | ÷                                                                                                    |                                                                                                    | =                                                                                                    |                                                                                                    |                                                                                                    | ÷                                                                              | =              |  |
|                                                                                                    |                                                                                                    | ÷                                                                                                    |                                                                                                    | =                                                                                                    |                                                                                                    |                                                                                                    | ÷<br>÷                                                                         |                |  |
|                                                                                                    |                                                                                                    | ÷                                                                                                    |                                                                                                    | =                                                                                                    |                                                                                                    |                                                                                                    | ÷                                                                              | =              |  |
|                                                                                                    |                                                                                                    | ÷                                                                                                    |                                                                                                    | =                                                                                                    |                                                                                                    |                                                                                                    | ÷                                                                              |                |  |
|                                                                                                    |                                                                                                    |                                                                                                    |                                                                                                    |                                                                                                    |                                                                                                    |                                                                                                    |                                                                                | =              |  |
|                                                                                                    | Add the DSEs                                                                                                    | s OF SUBSTITUTE-BASIS<br>of each station.<br>um here and in line 3 of pa                                                                                                    |                                                                                                    | lule,                                                                                                    |                                                                                                    | 0.                                                                                                    | 00                                                                             | =              |  |
| 5                                                                                                    | Add the DSEs<br>Enter the s                                                                                                    | of each station.                                                                                                    | rt 5 of this sched                                                                                                    | ·                                                                                                    |                                                                                                    |                                                                                                    |                                                                                | =              |  |
| -                                                                                                    | Add the DSEs<br>Enter the su<br>TOTAL NUMB<br>number of DSE                                                                                                    | of each station.<br>um here and in line 3 of pa<br>ER OF DSEs: Give the amo                                                                                                    | rt 5 of this sched                                                                                                    | ·                                                                                                    |                                                                                                    |                                                                                                    |                                                                                | =              |  |
| -                                                                                                    | Add the DSEs<br>Enter the su<br>TOTAL NUMB<br>number of DSE<br>1. Numbe                                                                                                    | of each station.<br>um here and in line 3 of pa<br><b>ER OF DSEs:</b> Give the amo<br>s applicable to your system.                                                                                                    | rt 5 of this sched                                                                                                    | ·                                                                                                    |                                                                                                    |                                                                                                    | de the total                                                                   | =              |  |
| Total Number                                                                                                    | Add the DSEs<br>Enter the so<br>TOTAL NUMB<br>number of DSE<br>1. Numbe<br>2. Numbe                                                                                                    | of each station.<br>um here and in line 3 of pa<br>ER OF DSEs: Give the amo<br>is applicable to your system.<br>r of DSEs from part 2 ●                                                                                                    | rt 5 of this sched                                                                                                    | ·                                                                                                    |                                                                                                    |                                                                                                    | de the total                                                                   | =              |  |

| LEGAL NAME OF O                                | WNER OF CABLE S                                                                               | SYSTEM:                                                            |                                                                           |                                                                                                    |                                                                     |                                                                       | S                                | YSTEM ID# |                                                                  |
|------------------------------------------------|-----------------------------------------------------------------------------------------------|--------------------------------------------------------------------|---------------------------------------------------------------------------|----------------------------------------------------------------------------------------------------|---------------------------------------------------------------------|-----------------------------------------------------------------------|----------------------------------|-----------|------------------------------------------------------------------|
| Indiana Bell Te                                | elephone Com                                                                                  | pany, Inco                                                         | rporated                                                                  |                                                                                                    |                                                                     |                                                                       |                                  | 63037     | Name                                                             |
| In block A:<br>• If your answer if '           | ck A must be comp<br>"Yes," leave the rea                                                     |                                                                    | art 6 and part 7                                                          | of the DSE schedu                                                                                                  | ule blank and                                                       | complete part a                                                       | 8, (page 16) of the              |           | 6                                                                |
| schedule.<br>• If your answer if '             | "No," complete blo                                                                            | cks B and C b                                                      | below                                                                     |                                                                                                    |                                                                     |                                                                       |                                  |           |                                                                  |
| BLOCK A: TELEVISION MARKETS Cor                |                                                                                               |                                                                    |                                                                           |                                                                                                    |                                                                     |                                                                       |                                  |           | Computation of                                                   |
| effect on June 24,                             | 1981?                                                                                         |                                                                    |                                                                           | er markets as defin                                                                                                |                                                                     |                                                                       | C rules and regula               | tions in  | 3.75 Fee                                                         |
|                                                |                                                                                               |                                                                    | O NOT COMPI                                                               | LETE THE REMAII                                                                                                    | NDER OF PA                                                          | RT 6 AND 7.                                                           |                                  |           |                                                                  |
| X No—Comp                                      | olete blocks B and                                                                            | C below.                                                           |                                                                           |                                                                                                    |                                                                     |                                                                       |                                  |           |                                                                  |
|                                                |                                                                                               | BLO                                                                | CK B: CARR                                                                |                                                                                                    | /ITTED DS                                                           | Es                                                                    |                                  |           |                                                                  |
| Column 1:<br>CALL SIGN                         | FCC rules and re                                                                              | gulations pric<br>e DSE Scheo                                      | or to June 25, 1<br>dule. (Note: The                                      | part 2, 3, and 4 of t<br>981. For further ex<br>e letter M below ref<br>Act of 2010.)                              | planation of p                                                      | ermitted statio                                                       | ns, see the                      |           |                                                                  |
| Column 2:<br>BASIS OF<br>PERMITTED<br>CARRIAGE | (Note the FCC ru<br>A Stations carrie<br>76.61(b)(c)]<br>B Specialty static<br>C Noncommerica | les and regul<br>ed pursuant to<br>on as defined<br>al educationa  | ations cited bel<br>o the FCC marl<br>in 76.5(kk) (76<br>I station [76.59 | is on which you ca<br>low pertain to those<br>ket quota rules [76.<br>5.59(d)(1), 76.61(e)<br>(c), 76.61(d), 76.63 | e in effect on 557, 76.59(b),<br>(1), 76.63(a) r<br>(a) referring t | June 24, 1981.<br>76.61(b)(c), 76<br>referring to 76.<br>to 76.61(d)] | 5.63(a) referring to<br>61(e)(1) |           |                                                                  |
|                                                | instructions fo<br>E Carried pursua<br>*F A station pre                                       | r DSE sched<br>ant to individu<br>viously carrie<br>IHF station wi | ule).<br>lal waiver of FC<br>d on a part-time<br>ithin grade-B co         | e or substitute basi<br>ontour, [76.59(d)(5)                                                                       | s prior to June                                                     | e 25, 1981                                                            |                                  | I         |                                                                  |
| Column 3:                                      |                                                                                               | e stations ider                                                    | ntified by the le                                                         | parts 2, 3, and 4 of<br>tter "F" in column 2                                                                       |                                                                     |                                                                       | ksheet on page 14                | 4 of      |                                                                  |
| 1. CALL<br>SIGN                                | 2. PERMITTED<br>BASIS                                                                         | 3. DSE                                                             | 1. CALL<br>SIGN                                                           | 2. PERMITTED<br>BASIS                                                                                              | 3. DSE                                                              | 1. CALL<br>SIGN                                                       | 2. PERMITTED<br>BASIS            | 3. DSE    |                                                                  |
|                                                |                                                                                               |                                                                    |                                                                           |                                                                                                    |                                                                     |                                                                       |                                  |           |                                                                  |
|                                                |                                                                                               |                                                                    |                                                                           |                                                                                                    |                                                                     |                                                                       |                                  |           |                                                                  |
|                                                |                                                                                               |                                                                    |                                                                           |                                                                                                    |                                                                     |                                                                       |                                  |           |                                                                  |
|                                                |                                                                                               |                                                                    |                                                                           |                                                                                                    |                                                                     |                                                                       |                                  |           |                                                                  |
|                                                |                                                                                               |                                                                    |                                                                           |                                                                                                    |                                                                     |                                                                       |                                  |           |                                                                  |
|                                                |                                                                                               |                                                                    |                                                                           |                                                                                                    |                                                                     |                                                                       |                                  | 0.00      |                                                                  |
|                                                |                                                                                               | E                                                                  | BLOCK C: CC                                                               | MPUTATION OF                                                                                                    | - 3.75 FEE                                                          |                                                                       |                                  |           |                                                                  |
| Line 1: Enter the                              | total number of                                                                               |                                                                    |                                                                           |                                                                                                    |                                                                     |                                                                       |                                  | -         |                                                                  |
| Line 2: Enter the                              | sum of permittee                                                                              | d DSEs from                                                        | ו block B abo                                                             | ve                                                                                                    |                                                                     |                                                                       |                                  | -         |                                                                  |
|                                                |                                                                                               |                                                                    |                                                                           | of DSEs subject<br>7 of this schedule                                                                              |                                                                     | ate.                                                                  |                                  | 0.00      |                                                                  |
| Line 4: Enter gro                              | oss receipts from                                                                             | space K (pa                                                        | ige 7)                                                                    |                                                                                                    |                                                                     |                                                                       |                                  | 375       | Do any of the<br>DSEs represent                                  |
| Line 5: Multiply li                            | ine 4 by 0.0375 a                                                                             | nd enter su                                                        | m here                                                                    |                                                                                                    |                                                                     |                                                                       |                                  |           | partially<br>permited/<br>partially                              |
| Line 6: Enter tota                             | al number of DSE                                                                              | Es from line                                                       | 3                                                                         |                                                                                                    |                                                                     |                                                                       | x                                | -         | nonpermitted<br>carriage?<br>If yes, see part<br>9 instructions. |
| Line 7: Multiply li                            | ine 6 by line 5 an                                                                            | d enter here                                                       | e and on line 2                                                           | 2, block 3, space                                                                                                  | L (page 7)                                                          |                                                                       |                                  | 0.00      |                                                                  |

DSE SCHEDULE. PAGE 13.

| LEGAL NAME OF OWNER OF CABLE SYSTEM: SYSTEM ID#   |                       |        |                 |                       |        |                 |                       | Name   |             |
|---------------------------------------------------|-----------------------|--------|-----------------|-----------------------|--------|-----------------|-----------------------|--------|-------------|
| ndiana Bell Telephone Company, Incorporated 63037 |                       |        |                 |                       |        |                 |                       |        |             |
|                                                   | 1                     |        |                 | SION MARKETS          |        | 11              | 1                     |        | <b>c</b>    |
| 1. CALL<br>SIGN                                   | 2. PERMITTED<br>BASIS | 3. DSE | 1. CALL<br>SIGN | 2. PERMITTED<br>BASIS | 3. DSE | 1. CALL<br>SIGN | 2. PERMITTED<br>BASIS | 3. DSE | 6           |
| SIGN                                              | BASIS                 |        | SIGN            | BASIS                 |        | SIGN            | BASIS                 |        | Computation |
|                                                   |                       |        |                 |                       |        |                 |                       |        | 3.75 Fee    |
|                                                   |                       |        |                 |                       |        |                 |                       |        |             |
|                                                   |                       |        |                 |                       |        |                 |                       |        |             |
|                                                   |                       |        |                 |                       |        |                 |                       |        |             |
|                                                   |                       |        |                 |                       |        |                 |                       |        |             |
|                                                   |                       |        |                 |                       |        |                 |                       |        |             |
|                                                   |                       |        |                 |                       |        |                 |                       |        |             |
|                                                   |                       |        |                 |                       |        |                 |                       |        |             |
|                                                   |                       |        |                 |                       |        |                 |                       |        |             |
|                                                   |                       |        |                 |                       |        |                 |                       |        |             |
|                                                   |                       |        |                 |                       |        |                 |                       |        |             |
|                                                   |                       |        |                 |                       |        |                 |                       |        |             |
|                                                   |                       |        |                 |                       |        |                 |                       |        |             |
|                                                   |                       |        |                 |                       |        |                 |                       |        |             |
|                                                   |                       |        |                 |                       |        |                 |                       |        |             |
|                                                   |                       |        |                 |                       |        |                 |                       |        |             |
|                                                   |                       |        |                 |                       |        |                 |                       |        |             |
|                                                   |                       |        |                 |                       |        |                 |                       |        |             |
|                                                   |                       |        |                 |                       |        |                 |                       |        |             |
|                                                   |                       |        |                 |                       |        |                 |                       |        |             |
|                                                   |                       |        |                 |                       |        |                 |                       |        |             |
|                                                   |                       |        |                 |                       |        |                 |                       |        |             |
|                                                   |                       |        |                 |                       |        |                 |                       |        |             |
|                                                   |                       |        |                 |                       |        |                 |                       |        |             |
|                                                   |                       |        |                 |                       |        |                 |                       |        |             |
|                                                   |                       |        |                 |                       |        |                 |                       |        |             |
|                                                   |                       |        |                 |                       |        |                 |                       |        |             |
|                                                   |                       |        |                 |                       |        |                 |                       |        |             |
|                                                   |                       |        |                 |                       |        |                 |                       |        |             |
|                                                   |                       |        |                 |                       |        |                 |                       |        |             |
|                                                   |                       |        |                 |                       |        |                 |                       |        |             |
|                                                   |                       |        |                 |                       |        |                 |                       |        |             |
|                                                   |                       |        |                 |                       |        |                 |                       |        |             |
|                                                   |                       |        |                 |                       |        |                 |                       |        |             |
|                                                   |                       |        |                 |                       |        |                 |                       |        |             |
|                                                   |                       |        |                 |                       |        |                 |                       |        |             |
|                                                   |                       |        |                 |                       |        |                 |                       |        |             |
|                                                   |                       |        |                 |                       |        |                 |                       |        |             |
|                                                   |                       |        |                 |                       |        |                 |                       |        |             |
|                                                   |                       |        |                 |                       |        |                 |                       |        |             |
|                                                   |                       |        |                 |                       |        |                 |                       |        |             |
|                                                   |                       |        |                 |                       |        |                 |                       |        |             |
|                                                   |                       |        |                 |                       |        |                 |                       |        |             |
|                                                   |                       |        |                 |                       |        |                 |                       |        |             |
|                                                   |                       |        |                 |                       |        |                 |                       |        |             |
|                                                   |                       |        |                 |                       |        |                 |                       |        |             |
|                                                   |                       |        |                 |                       |        |                 |                       |        |             |
|                                                   |                       |        |                 |                       |        |                 |                       |        |             |
|                                                   |                       |        |                 |                       |        | •••••           |                       |        |             |

| Name                                                                                                    | LEGAL NAME OF OWN                                                                                                    |                           |                           | _         |                                   |     |                                             |                 |                             | S         | YSTEM ID#       |
|----------------------------------------------------------------------------------------------------|----------------------------------------------------------------------------------------------------|---------------------------|---------------------------|-----------|-----------------------------------|-----|---------------------------------------------|-----------------|-----------------------------|-----------|-----------------|
| Naille                                                                                                    | Indiana Bell Tel                                                                                                    | lephone Co                | mpany, I                  | Incorpo   | orated                            |     |                                             |                 |                             |           | 63037           |
| Worksheet for<br>Computating<br>the DSE<br>Schedule for<br>Permitted<br>Part-Time and<br>Substitute<br>Carriage | Instructions: You must complete this worksheet for those stations identifed by the letter "F" in column 2 of block B, part 6 (i.e., those stations carried prior to June 25, 1981, under former FCC rules governing part-time and substitute carriage.)         Column 1: List the call sign for each distant station identifed by the letter "F" in column 2 of part 6 of the DSE schedule.         Column 2: Indicate the DSE for this station for a single accounting period, occurring between January 1, 1978 and June 30, 1981.         Column 3: Indicate the accounting period and year in which the carriage and DSE occurred (e.g., 1981/1).         Column 4: Indicate the basis of carriage on which the station was carried by listing one of the following letters:         (Note that the FCC rules and regulations cited below pertain to those in effect on June 24, 1981.)         A—Part-time specialty programming: Carriage, on a part-time basis, of specialty programming under FCC rules, sections 76.59(d)(1),76.61(e)(1), or 76.63 (referring to 76.61(e)(1)).         B—Late-night programming: Carriage under FCC rules, sections 76.59(d)(3), 76.61(e)(3), or 76.63 (referring to 76.61(e)(3)).         S—Substitute carriage under certain FCC rules, regulations, or authorizations. For further explanation, see page (vi) of the general instructions in the paper SA3 form.         Column 5: Indicate the Station's DSE for the current accounting period as computed in parts 2, 3, and 4 of this schedule.         Column 5: Indicate the Station's DSE for this station. |                           |                           |           |                                   |     |                                             |                 |                             |           |                 |
|                                                                                                    | IMPORTANT: The i<br>statement of accourt                                                                                                    |                           |                           |           | 3, and 4 must                     | be  | accurate and is sub                         | ject to verifca | tion from the de            | signated  | 1               |
|                                                                                                    |                                                                                                    |                           |                           |           |                                   |     |                                             |                 |                             |           |                 |
|                                                                                                    | 1. CALL<br>SIGN                                                                                                    | PERMITT<br>2. PRIC<br>DSE |                           | 3. ACC    | TIONS CARRII<br>COUNTING<br>ERIOD | ED  | ON A PART-TIME /<br>4. BASIS OF<br>CARRIAGE | 5. P            | TUTE BASIS<br>RESENT<br>DSE | 6. P      | ERMITTED<br>DSE |
|                                                                                                    |                                                                                                    |                           |                           |           |                                   |     | 0, 1, 1, 1, 1, 1, 2, 2                      |                 |                             |           | 201             |
|                                                                                                    |                                                                                                    |                           |                           |           |                                   |     |                                             |                 |                             |           |                 |
|                                                                                                    |                                                                                                    |                           |                           |           |                                   |     |                                             |                 |                             |           |                 |
|                                                                                                    |                                                                                                    |                           |                           |           |                                   |     |                                             |                 |                             |           |                 |
|                                                                                                    |                                                                                                    |                           |                           |           |                                   |     |                                             |                 |                             |           |                 |
|                                                                                                    |                                                                                                    |                           |                           |           |                                   |     |                                             |                 |                             |           |                 |
|                                                                                                    |                                                                                                    |                           |                           |           |                                   |     |                                             |                 |                             |           |                 |
|                                                                                                    |                                                                                                    |                           |                           |           |                                   |     |                                             |                 |                             |           |                 |
|                                                                                                    |                                                                                                    |                           |                           |           |                                   |     |                                             |                 |                             |           |                 |
| 7<br>Computation<br>of the<br>Syndicated                                                                        | Instructions: Block A<br>In block A:<br>If your answer is<br>If your answer is                                                                                                    | "Yes," complet            | te blocks B<br>ocks B and | C blank   | and complete p                    |     | t 8 of the DSE sched                        |                 |                             |           |                 |
| Exclusivity                                                                                                    |                                                                                                    |                           |                           | BLUUR     |                                   |     |                                             |                 |                             |           |                 |
| Surcharge                                                                                                    | <ul> <li>Is any portion of the c</li> </ul>                                                                                                    | able system w             | ithin a top 1             | 00 majoi  | television marl                   | ket | as defned by section                        | 76.5 of FCC     | rules in effect Ju          | ne 24, 19 | 981?            |
|                                                                                                    | Yes—Complete                                                                                                    | blocks B and              | С.                        |           |                                   |     | X No—Proceed                                | to part 8       |                             |           |                 |
|                                                                                                    | BLOCK B: C                                                                                                    | arriage of VHF            | /Grade B 0                | Contour § | Stations                          |     | BLC                                         | CK C: Compu     | utation of Exem             | pt DSEs   |                 |
|                                                                                                    | Is any station listed in block B of part 6 the primary stream of a commercial VHF station that places a grade B contour, in whole or in part, over the cable system?<br>Yes—List each station below with its appropriate permitted DSE<br>No—Enter zero and proceed to part 8.<br>Was any station listed in block B of part 7 carried in any community served by the cable system prior to March 31, 1972? (refer to former FCC rule 76.159)<br>Yes—List each station below with its appropriate permitted DSE<br>No—Enter zero and proceed to part 8.                                                                                                    |                           |                           |           |                                   |     |                                             |                 |                             |           |                 |
|                                                                                                    |                                                                                                    |                           |                           |           |                                   |     |                                             |                 |                             | ed DSE    |                 |
| CALL SIGN DSE CALL SIGN DSE CALL SIGN DSE CALL SIGN DSE CALL SIGN                                               |                                                                                                    |                           |                           |           |                                   |     |                                             |                 |                             | iN        | DSE             |
|                                                                                                    |                                                                                                    |                           |                           |           |                                   |     |                                             |                 |                             |           |                 |
|                                                                                                    |                                                                                                    |                           |                           |           |                                   |     |                                             |                 |                             |           |                 |
|                                                                                                    |                                                                                                    |                           |                           |           |                                   |     |                                             |                 |                             |           |                 |
|                                                                                                    |                                                                                                    |                           |                           |           |                                   |     |                                             |                 |                             |           |                 |
|                                                                                                    |                                                                                                    |                           |                           |           |                                   |     |                                             |                 |                             |           |                 |
|                                                                                                    |                                                                                                    | ······                    |                           |           |                                   |     |                                             |                 |                             |           |                 |
|                                                                                                    | TOTAL DSEs 0.00 TOTAL DSEs                                                                                                    |                           |                           |           |                                   |     |                                             |                 |                             |           | 0.00            |

DSE SCHEDULE. PAGE 14.

| DSE SCHEDULE. I | PAGE15. |
|-----------------|---------|
|-----------------|---------|

| LEGAL NA      | ME OF OWNER OF CABLE SYSTEM: SYSTEM ID# 63037                                                                                                    | Name                      |
|---------------|----------------------------------------------------------------------------------------------------|---------------------------|
|               | BLOCK D: COMPUTATION OF THE SYNDICATED EXCLUSIVITY SURCHARGE                                                                                                    |                           |
| Section<br>1  | Enter the amount of gross receipts from space K (page 7)                                                                                                    | 7                         |
| Section<br>2  | A. Enter the total DSEs from block B of part 7                                                                                                    | Computation<br>of the     |
|               | B. Enter the total number of exempt DSEs from block C of part 7                                                                                                    | Syndicated<br>Exclusivity |
|               | C. Subtract line B from line A and enter here. This is the total number of DSEs subject to the surcharge computation. If zero, proceed to part 8                                                                                                    | Surcharge                 |
| • Is any      | y portion of the cable system within a top 50 television market as defined by the FCC?<br>Yes—Complete section 3 below.                                                                                                    |                           |
|               | SECTION 3: TOP 50 TELEVISION MARKET                                                                                                    | -                         |
| Section<br>3a | Did your cable system retransmit the signals of any partially distant television stations during the accounting period?     Yes—Complete part 9 of this schedule.     X No—Complete the applicable section below. If the figure in section 2, line C is 4.000 or less, compute your surcharge here and leave section 3b blank. NOTE: If the DSE |                           |
|               | is 1.0 or less, multiply the gross receipts by .00599 by the DSE. Enter the result on line A below.                                                                                                    |                           |
|               | A. Enter 0.00599 of gross receipts (the amount in section 1)                                                                                                    |                           |
|               | B. Enter 0.00377 of gross receipts (the amount in section.1)   C. Subtract 1.000 from total permitted DSEs (the figure on                                                                                                    |                           |
|               | line C in section 2) and enter here                                                                                                    |                           |
|               | D. Multiply line B by line C and enter here                                                                                                    | _                         |
|               | E. Add lines A and D. This is your surcharge.<br>Enter here and on line 2 of block 4 in space L (page 7)<br>Syndicated Exclusivity Surcharge                                                                                                    |                           |
| Section<br>3b | If the figure in section 2, line C is more than 4.000, compute your surcharge here and leave section 3a blank.                                                                                                    | -                         |
|               | A. Enter 0.00599 of gross receipts (the amount in section 1)                                                                                                    |                           |
|               | B. Enter 0.00377 of gross receipts (the amount in section 1)                                                                                                    |                           |
|               | C. Multiply line B by 3.000 and enter here                                                                                                    |                           |
|               | D. Enter 0.00178 of gross receipts (the amount in section 1)                                                                                                    |                           |
|               | E. Subtract 4.000 from total DSEs (the fgure on line C in section 2) and enter here                                                                                                    |                           |
|               | F. Multiply line D by line E and enter here                                                                                                    | _                         |
|               | G. Add lines A, C, and F. This is your surcharge.<br>Enter here and on line 2 of block 4 in space L (page 7)<br>Syndicated Exclusivity Surcharge                                                                                                    |                           |
|               | SECTION 4: SECOND 50 TELEVISION MARKET                                                                                                    | -                         |
|               | Did your cable system retransmit the signals of any partially distant television stations during the accounting period?                                                                                                    | -                         |
| Section<br>4a | Yes       Complete part 9 of this schedule.         X       No         Complete part 9 of this schedule.                                                                                                    |                           |
|               | If the figure in section 2, line C is 4.000 or less, compute your surcharge here and leave section 4b blank. NOTE: If the DSE is 1.0 or less, multiply the gross receipts by 0.003 by the DSE. Enter the result on line A below.<br>A. Enter 0.00300 of gross receipts (the amount in section 1)                                                |                           |
|               | B. Enter 0.00189 of gross receipts (the amount in section 1)                                                                                                    |                           |
|               | C.Subtract 1.000 from total permitted DSEs (the fgure on line C in section 2)<br>and enter here                                                                                                    |                           |
|               | D. Multiply line B by line C and enter here                                                                                                    |                           |
|               | E. Add lines A and D. This is your surcharge.<br>Enter here and on line 2 of block 4 in space L (page 7)<br>Syndicated Exclusivity Surcharge                                                                                                    |                           |

#### ACCOUNTING PERIOD: 2020/2

|--|

|                                         |                                                                                     | DSE SCHEDUL<br>ME OF OWNER OF CABLE SYSTEM: SY                                                                                                    | _E. PAGE 16.<br><b>STEM ID#</b> |
|-----------------------------------------|-------------------------------------------------------------------------------------|----------------------------------------------------------------------------------------------------|---------------------------------|
| Name                                    |                                                                                     | Indiana Bell Telephone Company, Incorporated                                                                                                    | 63037                           |
| 7                                       | Section<br>4b                                                                       | If the figure in section 2, line C is more than 4.000, compute your surcharge here and leave section 4a blank.                                                                                                    |                                 |
| Computation                             |                                                                                     | A. Enter 0.00300 of gross receipts (the amount in section 1)                                                                                                    |                                 |
| of the<br>Syndicated<br>Exclusivity     |                                                                                     | B. Enter 0.00189 of gross receipts (the amount in section 1)                                                                                                    |                                 |
| Surcharge                               |                                                                                     | C. Multiply line B by 3.000 and enter here                                                                                                    |                                 |
|                                         |                                                                                     | D. Enter 0.00089 of gross receipts (the amount in section 1)                                                                                                    |                                 |
|                                         |                                                                                     | E. Subtract 4.000 from the total DSEs (the figure on line C in section 2) and enter here                                                                                                    |                                 |
|                                         |                                                                                     | F. Multiply line D by line E and enter here                                                                                                    |                                 |
|                                         |                                                                                     | G. Add lines A, C, and F. This is your surcharge.                                                                                                    |                                 |
|                                         |                                                                                     | Enter here and on line 2, block 4, space L (page 7) Syndicated Exclusivity Surcharge                                                                                                    |                                 |
|                                         |                                                                                     |                                                                                                    |                                 |
| 8<br>Computation<br>of<br>Base Rate Fee | You mu<br>6 was d<br>• In blo<br>• If you<br>• If you<br>blank<br>What i<br>were lo | ctions:<br>ust complete this part of the DSE schedule for the SUM OF PERMITTED DSEs in part 6, block B; however, if block A of part<br>checked "Yes," use the total number of DSEs from part 5.<br>ick A, indicate, by checking "Yes" or "No," whether your system carried any partially distant stations.<br>ir answer is "No," compute your system's base rate fee in block B. Leave part 9 blank.<br>ir answer is "Yes" (that is, if you carried one or more partially distant stations), you must complete part 9. Leave block B below<br>s a partially distant station? A station is "partially distant" if, at the time your system carried it, some of your subscribers<br>bocated within that station's local service area and others were located outside that area. For the definition of a station's "local<br>e area," see page (v) of the general instructions. |                                 |
|                                         |                                                                                     | BLOCK A: CARRIAGE OF PARTIALLY DISTANT STATIONS                                                                                                    |                                 |
|                                         | • Did y                                                                             | our cable system retransmit the signals of any partially distant television stations during the accounting period?                                                                                                    |                                 |
|                                         | Ľ                                                                                   | Yes—Complete part 9 of this schedule. X No—Complete the following sections.                                                                                                    |                                 |
|                                         |                                                                                     | BLOCK B: NO PARTIALLY DISTANT STATIONS—COMPUTATION OF BASE RATE FEE                                                                                                    |                                 |
|                                         | Section<br>1                                                                        | Enter the amount of gross receipts from space K (page 7)                                                                                                    | _                               |
|                                         | Section<br>2                                                                        | Enter the total number of permitted DSEs from block B, part 6 of this schedule.<br>(If block A of part 6 was checked "Yes,"<br>use the total number of DSEs from part 5.)                                                                                                    | <u>)</u>                        |
|                                         | Section<br>3                                                                        | If the figure in section 2 is <b>4.000 or less,</b> compute your base rate fee here and leave section 4 blank.<br>NOTE: If the DSE is 1.0 or less, multiply the gross receipts by 0.01064 by the DSE. Enter the result on line A below.<br>A. Enter 0.01064 of gross receipts                                                                                                    |                                 |
|                                         |                                                                                     | (the amount in section 1)▶ <b>\$</b>                                                                                                    | -                               |
|                                         |                                                                                     | B. Enter 0.00701 of gross receipts<br>(the amount in section 1) ▶ \$ 18,108.69                                                                                                    |                                 |
|                                         |                                                                                     | C. Subtract 1.000 from total DSEs<br>(the figure in section 2) and enter here                                                                                                    |                                 |
|                                         |                                                                                     | D. Multiply line B by line C and enter here                                                                                                    | -                               |
|                                         |                                                                                     | E. Add lines A, and D. This is your base rate fee. Enter here<br>and in block 3, line 1, space L (page 7)                                                                                                    |                                 |
|                                         |                                                                                     | Base Rate Fee                                                                                                    | <u></u> !!!                     |

| LEGAL NAME OF OWNER OF CABLE SYSTEM: SY                                                                                                    | STEM ID#     | Name                           |
|----------------------------------------------------------------------------------------------------|--------------|--------------------------------|
| Indiana Bell Telephone Company, Incorporated                                                                                                    | 63037        | Name                           |
| Section If the figure in section 2 is more than 4.000, compute your base rate fee here and leave section 3 blank.                                                                                                    |              |                                |
| 4                                                                                                    |              | 8                              |
| A. Enter 0.01064 of gross receipts<br>(the amount in section 1)►\$                                                                                                    |              | · ·                            |
|                                                                                                    |              |                                |
| B. Enter 0.00701 of gross receipts (the amount in section 1) ▶ \$                                                                                                    |              | Computation<br>of              |
|                                                                                                    |              | Base Rate Fee                  |
| C. Multiply line B by 3.000 and enter here                                                                                                    |              |                                |
| D. Enter 0.00330 of gross receipts                                                                                                    |              |                                |
| (the amount in section 1)                                                                                                    |              |                                |
| E. Subtract 4.000 from total DSEs                                                                                                    |              |                                |
| (the figure in section 2) and enter here                                                                                                    |              |                                |
| F. Multiply line D by line E and enter here                                                                                                    |              |                                |
| G. Add lines A, C, and F. This is your base rate fee.                                                                                                    |              |                                |
| Enter here and in block 3, line 1, space L (page 7)                                                                                                    |              |                                |
| Base Rate Fee \$                                                                                                    | 0.00         |                                |
|                                                                                                    | en els shall |                                |
| <b>IMPORTANT:</b> It is no longer necessary to report television signals on a system-wide basis. Carriage of television broadcast signification instead be reported on a community-by-community basis (subscriber groups) if the cable system reported multiple channel line                                                                                                    |              | 0                              |
| Space G.                                                                                                    |              | 9                              |
| In General: If any of the stations you carried were partially distant, the statute allows you, in computing your base rate fee, to e receipts from subscribers located within the station's local service area, from your system's total gross receipts. To take advan                                                                                                    |              | Computation                    |
| exclusion, you must:                                                                                                    |              | of<br>Base Rate Fee            |
| First: Divide all of your subscribers into subscriber groups, each group consisting entirely of subscribers that are distant to the                                                                                                    | same         | and                            |
| station or the same group of stations. Next: Treat each subscriber group as if it were a separate cable system. Determine the r                                                                                                    | number of    | Syndicated<br>Exclusivity      |
| DSEs and the portion of your system's gross receipts attributable to that group, and calculate a separate base rate fee for each <b>Finally:</b> Add up the separate base rate fees for each subscriber group. That total is the base rate fee for your system.                                                                                                    | n group.     | Surcharge                      |
| NOTE: If any portion of your cable system is located within the top 100 television market and the station is not exempt in part 7                                                                                                    | vou must     | for<br>Partially               |
| also compute a Syndicated Exclusivity Surcharge for each subscriber group. In this case, complete both block A and B below.                                                                                                    |              | Distant                        |
| your cable system is wholly located outside all major television markets, complete block A only.                                                                                                    |              | Stations, and<br>for Partially |
| How to Identify a Subscriber Group for Partially Distant Stations<br>Step 1: For each community served, determine the local service area of each wholly distant and each partially distant station y                                                                                                    | (a).)        | Permitted<br>Stations          |
| carried to that community.                                                                                                    | ou           | Stations                       |
| Step 2: For each wholly distant and each partially distant station you carried, determine which of your subscribers were located                                                                                                    |              |                                |
| outside the station's local service area. A subscriber located outside the local service area of a station is distant to that station same token, the station is distant to the subscriber.)                                                                                                    | (and, by the |                                |
| Step 3: Divide your subscribers into subscriber groups according to the complement of stations to which they are distant. Each                                                                                                    | n            |                                |
| subscriber group must consist entirely of subscribers who are distant to exactly the same complement of stations. Note that a c<br>will have only one subscriber group when the distant stations it carried have local service areas that coincide.                                                                                                    | cable system |                                |
| Computing the base rate fee for each subscriber group: Block A contains separate sections, one for each of your system's                                                                                                    | s subscriber |                                |
| groups.                                                                                                    | S SUBSCIECT  |                                |
| In each section:                                                                                                    |              |                                |
| Identify the communities/areas represented by each subscriber group.     Circuit the cell circuit for each of the stations in the subscriber group's community that is cach station that is distant to all of the                                                                                                    |              |                                |
| <ul> <li>Give the call sign for each of the stations in the subscriber group's complement—that is, each station that is distant to all of th<br/>subscribers in the group.</li> </ul>                                                                                                    | le           |                                |
| • lf:                                                                                                    |              |                                |
| 1) your system is located wholly outside all major and smaller television markets, give each station's DSE as you gave it in par 4 of this schedule; or,                                                                                                    | ts 2, 3, and |                                |
| 2) any portion of your system is located in a major or smaller televison market, give each station's DSE as you gave it in block part 6 of this schedule.                                                                                                    | В,           |                                |
| Add the DSEs for each station. This gives you the total DSEs for the particular subscriber group.                                                                                                    |              |                                |
| <ul> <li>Calculate gross receipts for the subscriber group. For further explanation of gross receipts see page (vii) of the general instruin the paper SA3 form.</li> </ul>                                                                                                    | uctions      |                                |
| • Compute a base rate fee for each subscriber group using the formula outline in block B of part 8 of this schedule on the prece<br>page. In making this computation, use the DSE and gross receipts figure applicable to the particular subscriber group (that is,<br>DSEs for that group's complement of stations and total gross receipts from the subscribers in that group). You do not need to<br>actual calculations on the form. | the total    |                                |

| Indiana Bell Telephone Company, Incorporated         6300           Culcance for Computing the Royalty Fe for Partially Permitted/Partially NonPermitted Signal         Ste 1: Use part 3: Note: A of the DEE Schedule to establish baceribler groups the compute the base rate for for wholy and partially permitted distant signals. Where Permitted Signals' at the top of the page. Note: Cone or more permitted signals in these subcriter groups may buy the partially distant.           Step 2: Use a separate part 9; block A, to compute the 3:75 percent fee for wholy nonpermitted and partially nonpermitted distant signals. White Nonpermitted 3:75 percent fees for wholy compared to the subcriter groups may buy the 2:35 percent fees on line 2; block 3: of space L important: The sum of the gross receipts to port of the rate part 1:35 percent fees on line 2; block 3: of space L important: The sum of the gross receipts to port of the rate part 1:35 percent fees on line 2; block 3: of space L important: The sum of the gross receipts to port and the associated exclusively aucharge for any wholy or partially permitted distant signals in the set 1:1 at subject to this surcharge.           Culcance for Computing the Royalty Fee for Carriage of Distant and Partially Distant Multicast Stream 1: The 3:76 Percent Rate and Syndicated Exclusivity Surcharge are not explicible to the secondary transmission of a multicast stream. The 3:76 Percent Rate and Syndicated Exclusivity Surcharge are not explicible to the secondary transmission of a multicast stream. The 3:76 Percent Rate and Syndicated Exclusivity Surcharge are not explicible to the secondary transmission of a multicast stream. The 3:76 Percent Rate and Syndicated Exclusivity Surcharge are not explicible to the secondary transmission of a multicast stream. The 3:76 Percent Rate and Syndicate Exclusivity Surcharge are not explicible to the secondary transmission of a | Name | LEGAL NAME OF OWNER OF CABLE SYSTEM:                                                                                                    | STEM |
|----------------------------------------------------------------------------------------------------|------|----------------------------------------------------------------------------------------------------|------|
| <ul> <li>Step 1: Use part 9, block A, of the DSE Schedule to establish subscriber groups to compute the base rate fee for wholly and partially permitted distant signals. Write "Permitted Signals" at the top of the page. Note: One or more permitted signals in these subscriber groups may be partially distant.</li> <li>Step 2: Use a separate part 9, block A, to compute the 3.75 percent fee for wholly nonpermitted and partially nonpermitted distant signals. Write "Nonpermitted 3.75 stations" at the top of this page. Multiply the subscriber group gross receipts by total DSEs by .0375 and enter the grand total 3.75 percent fees on line 2, block 3, of space L. Important: The sum of the gross receipts reported for each part 9 used in steps 1 and 2 must equal the amount reported in space K.</li> <li>Step 3: Use part 9, block B, to compute a syndicated exclusivity surcharge for any wholly or partially permitted distant signals from step 1 that is subject to this surcharge.</li> <li>Guidance for Computing the Royalty Fee for Carriage of Distant and Partially Distant Multicast Streams</li> <li>Step 1: Use part 9, Block A, of the DSE Schedule to report each distant multicast stream of programming that is transmitted from a primary television broadcast signal. Only the base rate fee should be computed for each multicast stream. The 3.75 Percent Rate and Syndicated Exclusivity Surcharge are not applicable to the secondary transmission of a multicast stream.</li> <li>You must report but not assign a DSE value for the retransmission of a multicast stream that is the subject of a written agreement entered into on or before June 30, 2009 between a cable system or an association representing the cable system and a primary</li> </ul>                                                                                                    |      | Indiana Bell Telephone Company, Incorporated                                                                                                    | 630  |
| <ul> <li>partially permitted distant signals. Write "Permitted Signals" at the top of the page. Note: One or more permitted signals in these subscriber groups may be partially distant.</li> <li>Step 2: Use a separate part 9, block A, to compute the 3.75 percent fee for wholly nonpermitted and partially nonpermitted distant signals. Write "Nonpermitted 3.75 stations" at the top of this page. Multiply the subscriber group gross receipts by total DSEs by .0375 and enter the grand total 3.75 percent fees on line 2, block 3, of space L. Important: The sum of the gross receipts reported for each part 9 used in steps 1 and 2 must equal the amount reported in space K.</li> <li>Step 3: Use part 9, block B, to compute a syndicated exclusivity surcharge for any wholly or partially permitted distant signals from step 1 that is subject to this surcharge.</li> <li>Guidance for Computing the Royalty Fee for Carriage of Distant and Partially Distant Multicast Streams</li> <li>Step 1: Use part 9, Block A, of the DSE Schedule to report each distant multicast stream of programming that is transmitted from a primary television broadcast signal. Only the base rate fee should be computed for each multicast stream. The 3.75 Percent Rate and Syndicated Exclusivity Surcharge are not applicable to the secondary transmission of a multicast stream.</li> <li>You must report but not assign a DSE value for the retransmission of a multicast stream that is the subject of a written agreement entered into on or before June 30, 2009 between a cable system or an association representing the cable system and a primary</li> </ul>                                                                                                    |      | Guidance for Computing the Royalty Fee for Partially Permitted/Partially NonPermitted Signals                                                                                                    |      |
| <ul> <li>subscriber groups may be partially distant.</li> <li>Step 2: Use a separate part 9, block A, to compute the 3.75 percent fee for wholly nonpermitted and partially nonpermitted distant signals. Write "Nonpermitted 3.75 stations" at the top of this page. Multiply the subscriber group gross receipts by total DSEs by .0375 and enter the grand total 3.75 percent fees on line 2, block 3, of space L. Important: The sum of the gross receipts reported for each part 9 used in steps 1 and 2 must equal the amount reported in space K.</li> <li>Step 3: Use part 9, block B, to compute a syndicated exclusivity surcharge for any wholly or partially permitted distant signals from step 1 that is subject to this surcharge.</li> <li>Guidance for Computing the Royalty Fee for Carriage of Distant and Partially Distant Multicast Streams</li> <li>Step 1: Use part 9, Block A, of the DSE Schedule to report each distant multicast stream of programming that is transmitted from a primary television broadcast signal. Only the base rate fee should be computed for each multicast stream. The 3.75 Percent Rate and Syndicated Exclusivity Surcharge are not applicable to the secondary transmission of a multicast stream.</li> <li>You must report but not assign a DSE value for the retransmission of a multicast stream that is the subject of a written agreement entered into on or before June 30, 2009 between a cable system or an association representing the cable system and a primary</li> </ul>                                                                                                    |      | Step 1: Use part 9, block A, of the DSE Schedule to establish subscriber groups to compute the base rate fee for wholly and                                                                                          |      |
| <ul> <li>signals. Write "Nonpermitted 3.75 stations" at the top of this page. Multiply the subscriber group gross receipts by total DSEs by .0375 and enter the grand total 3.75 percent fees on line 2, block 3, of space L. Important: The sum of the gross receipts reported for each part 9 used in steps 1 and 2 must equal the amount reported in space K.</li> <li>Step 3: Use part 9, block B, to compute a syndicated exclusivity surcharge for any wholly or partially permitted distant signals from step 1 that is subject to this surcharge.</li> <li>Guidance for Computing the Royalty Fee for Carriage of Distant and Partially Distant Multicast Streams</li> <li>Step 1: Use part 9, Block A, of the DSE Schedule to report each distant multicast stream of programming that is transmitted from a primary television broadcast signal. Only the base rate fee should be computed for each multicast stream. The 3.75 Percent Rate and Syndicated Exclusivity Surcharge are not applicable to the secondary transmission of a multicast stream. You must report but not assign a DSE value for the retransmission of a multicast stream that is the subject of a written agreement entered into on or before June 30, 2009 between a cable system or an association representing the cable system and a primary</li> </ul>                                                                                                    |      |                                                                                                    |      |
| <ul> <li>.0375 and enter the grand total 3.75 percent fees on line 2, block 3, of space L. Important: The sum of the gross receipts reported for each part 9 used in steps 1 and 2 must equal the amount reported in space K.</li> <li>Step 3: Use part 9, block B, to compute a syndicated exclusivity surcharge for any wholly or partially permitted distant signals from step 1 that is subject to this surcharge.</li> <li>Guidance for Computing the Royalty Fee for Carriage of Distant and Partially Distant Multicast Streams</li> <li>Step 1: Use part 9, Block A, of the DSE Schedule to report each distant multicast stream of programming that is transmitted from a primary television broadcast signal. Only the base rate fee should be computed for each multicast stream. The 3.75 Percent Rate and Syndicated Exclusivity Surcharge are not applicable to the secondary transmission of a multicast stream.</li> <li>You must report but not assign a DSE value for the retransmission of a multicast stream that is the subject of a written agreement entered into on or before June 30, 2009 between a cable system or an association representing the cable system and a primary</li> </ul>                                                                                                    |      | Step 2: Use a separate part 9, block A, to compute the 3.75 percent fee for wholly nonpermitted and partially nonpermitted distant                                                                                   |      |
| signals from step 1 that is subject to this surcharge.<br><b>Guidance for Computing the Royalty Fee for Carriage of Distant and Partially Distant Multicast Streams</b><br><b>Step 1:</b> Use part 9, Block A, of the DSE Schedule to report each distant multicast stream of programming that is transmitted from<br>a primary television broadcast signal. Only the base rate fee should be computed for each multicast stream. The 3.75 Percent Rate<br>and Syndicated Exclusivity Surcharge are not applicable to the secondary transmission of a multicast stream.<br>You must report but not assign a DSE value for the retransmission of a multicast stream that is the subject of a written agreement<br>entered into on or before June 30, 2009 between a cable system or an association representing the cable system and a primary                                                                                                    |      | .0375 and enter the grand total 3.75 percent fees on line 2, block 3, of space L. Important: The sum of the gross receipts reported for each part 9 used in steps 1 and 2 must equal the amount reported in space K. |      |
| Guidance for Computing the Royalty Fee for Carriage of Distant and Partially Distant Multicast Streams<br>Step 1: Use part 9, Block A, of the DSE Schedule to report each distant multicast stream of programming that is transmitted from<br>a primary television broadcast signal. Only the base rate fee should be computed for each multicast stream. The 3.75 Percent Rate<br>and Syndicated Exclusivity Surcharge are not applicable to the secondary transmission of a multicast stream.<br>You must report but not assign a DSE value for the retransmission of a multicast stream that is the subject of a written agreement<br>entered into on or before June 30, 2009 between a cable system or an association representing the cable system and a primary                                                                                                    |      |                                                                                                    |      |
| a primary television broadcast signal. Only the base rate fee should be computed for each multicast stream. The 3.75 Percent Rate<br>and Syndicated Exclusivity Surcharge are not applicable to the secondary transmission of a multicast stream.<br>You must report but not assign a DSE value for the retransmission of a multicast stream that is the subject of a written agreement<br>entered into on or before June 30, 2009 between a cable system or an association representing the cable system and a primary                                                                                                    |      | Guidance for Computing the Royalty Fee for Carriage of Distant and Partially Distant Multicast Streams                                                                                                    |      |
| and Syndicated Exclusivity Surcharge are not applicable to the secondary transmission of a multicast stream.<br>You must report but not assign a DSE value for the retransmission of a multicast stream that is the subject of a written agreement<br>entered into on or before June 30, 2009 between a cable system or an association representing the cable system and a primary                                                                                                    |      |                                                                                                    |      |
| entered into on or before June 30, 2009 between a cable system or an association representing the cable system and a primary                                                                                                    |      | and Syndicated Exclusivity Surcharge are not applicable to the secondary transmission of a multicast stream.                                                                                                    |      |
|                                                                                                    |      |                                                                                                    |      |
|                                                                                                    |      |                                                                                                    |      |
|                                                                                                    |      |                                                                                                    |      |
|                                                                                                    |      |                                                                                                    |      |
|                                                                                                    |      |                                                                                                    |      |
|                                                                                                    |      |                                                                                                    |      |
|                                                                                                    |      |                                                                                                    |      |
|                                                                                                    |      |                                                                                                    |      |
|                                                                                                    |      |                                                                                                    |      |
|                                                                                                    |      |                                                                                                    |      |
|                                                                                                    |      |                                                                                                    |      |
|                                                                                                    |      |                                                                                                    |      |
|                                                                                                    |      |                                                                                                    |      |
|                                                                                                    |      |                                                                                                    |      |
|                                                                                                    |      |                                                                                                    |      |
|                                                                                                    |      |                                                                                                    |      |
|                                                                                                    |      |                                                                                                    |      |
|                                                                                                    |      |                                                                                                    |      |
|                                                                                                    |      |                                                                                                    |      |
|                                                                                                    |      |                                                                                                    |      |
|                                                                                                    |      |                                                                                                    |      |
|                                                                                                    |      |                                                                                                    |      |
|                                                                                                    |      |                                                                                                    |      |
|                                                                                                    |      |                                                                                                    |      |
|                                                                                                    |      |                                                                                                    |      |
|                                                                                                    |      |                                                                                                    |      |
|                                                                                                    |      |                                                                                                    |      |
|                                                                                                    |      |                                                                                                    |      |
|                                                                                                    |      |                                                                                                    |      |
|                                                                                                    |      |                                                                                                    |      |
|                                                                                                    |      |                                                                                                    |      |
|                                                                                                    |      |                                                                                                    |      |
|                                                                                                    |      |                                                                                                    |      |
|                                                                                                    |      |                                                                                                    |      |
|                                                                                                    |      |                                                                                                    |      |
|                                                                                                    |      |                                                                                                    |      |

| FORM | SA3E. | PAGE | 19. |
|------|-------|------|-----|
|------|-------|------|-----|

| EGAL NAME OF OWNER<br>ndiana Bell Teleph |       |                | ated     |                         |            |                   | YSTEM ID#<br>63037 | Name            |
|------------------------------------------|-------|----------------|----------|-------------------------|------------|-------------------|--------------------|-----------------|
| В                                        |       |                |          | TE FEES FOR EAG         |            |                   |                    |                 |
| COMMUNITY/ AREA                          | FIRST | SUBSCRIBER GRC | 0P<br>0  | COMMUNITY/ ARE          |            | ) SUBSCRIBER GROU | P<br>0             | 9               |
|                                          |       |                |          |                         |            |                   |                    | Computa         |
| CALL SIGN                                | DSE   | CALL SIGN      | DSE      | CALL SIGN               | DSE        | CALL SIGN         | DSE                | of<br>Base Rate |
|                                          |       |                |          |                         |            |                   |                    | and             |
|                                          |       |                |          |                         |            |                   |                    | Syndicat        |
|                                          |       |                |          |                         |            |                   |                    | Exclusiv        |
|                                          |       |                |          |                         |            |                   |                    | Surchar         |
|                                          |       |                | •••••    |                         |            |                   |                    | for<br>Partiall |
|                                          |       |                |          |                         |            |                   |                    | Distan          |
|                                          |       |                |          |                         |            |                   |                    | Station         |
|                                          |       |                |          |                         |            |                   |                    |                 |
|                                          |       |                |          |                         |            |                   |                    |                 |
|                                          |       |                | •••••    |                         |            |                   |                    |                 |
|                                          |       |                |          |                         |            |                   |                    |                 |
|                                          |       |                |          |                         |            |                   |                    |                 |
| otal DSEs                                |       |                | 0.00     | Total DSEs              |            |                   | 0.00               |                 |
| Gross Receipts First Gro                 | oup   | \$ 2,58        | 3,264.94 | Gross Receipts Sec      | cond Group | \$                | 0.00               |                 |
| ase Rate Fee First Gro                   | oup   | \$             | 0.00     | Base Rate Fee Sec       | cond Group | \$                | 0.00               |                 |
|                                          | THIRD | SUBSCRIBER GRO | UP       | FOURTH SUBSCRIBER GROUP |            |                   |                    |                 |
| OMMUNITY/ AREA                           |       |                | 0        | COMMUNITY/ AREA 0       |            |                   |                    |                 |
| CALL SIGN                                | DSE   | CALL SIGN      | DSE      | CALL SIGN               | DSE        | CALL SIGN         | DSE                |                 |
|                                          |       |                |          |                         |            |                   |                    |                 |
|                                          |       |                | •••••    |                         |            |                   |                    |                 |
|                                          |       |                |          |                         |            |                   |                    |                 |
|                                          |       |                |          |                         |            |                   |                    |                 |
|                                          |       |                |          |                         |            |                   |                    |                 |
|                                          |       |                |          |                         |            |                   |                    |                 |
|                                          |       |                |          |                         |            |                   |                    |                 |
|                                          |       |                |          |                         |            |                   |                    |                 |
|                                          |       |                | •••••    |                         |            |                   |                    |                 |
|                                          |       | -              |          |                         |            |                   |                    |                 |
|                                          |       |                |          |                         |            |                   |                    |                 |
|                                          |       |                | 0.00     |                         |            |                   | 0.00               |                 |
| otal DSEs                                |       |                | 0.00     | Total DSEs              |            |                   | 0.00               |                 |
| Fross Receipts Third G                   | oup   | \$             | 0.00     | Gross Receipts Fou      | irth Group | \$                | 0.00               |                 |
| ase Rate Fee Third G                     | oup   | \$             | 0.00     | Base Rate Fee Fou       | irth Group | \$                | 0.00               |                 |
|                                          |       |                |          | 11                      |            |                   |                    |                 |
|                                          |       |                |          |                         |            |                   |                    |                 |

| FORM | SA3E. | PAGE | 19 |
|------|-------|------|----|
|------|-------|------|----|

| EGAL NAME OF OWN<br>ndiana Bell Tele             |         | e system:<br>mpany, Incorpor | ated     |                    |           |                   | 63037   | Name                   |
|--------------------------------------------------|---------|------------------------------|----------|--------------------|-----------|-------------------|---------|------------------------|
|                                                  |         |                              |          | TE FEES FOR EAC    |           |                   |         |                        |
|                                                  |         | I SUBSCRIBER GRO             | 0UP<br>0 |                    |           | SUBSCRIBER GROU   | JP<br>0 | 9                      |
| COMMUNITY/ AREA                                  |         |                              | U        | COMMUNITY/ ARE     | A<br>     |                   | U       | Computat               |
| CALL SIGN                                        | DSE     | CALL SIGN                    | DSE      | CALL SIGN          | DSE       | CALL SIGN         | DSE     | of                     |
|                                                  |         |                              |          |                    |           |                   |         | Base Rate              |
|                                                  |         |                              |          |                    |           |                   |         | and                    |
|                                                  |         |                              |          |                    |           |                   |         | Syndicate<br>Exclusivi |
|                                                  |         |                              |          |                    |           |                   |         | Surcharg               |
|                                                  |         |                              |          |                    |           |                   |         | for                    |
|                                                  |         |                              |          |                    |           |                   |         | Partially              |
|                                                  |         |                              |          |                    |           |                   |         | Distant                |
|                                                  |         |                              |          |                    |           |                   |         | Stations               |
|                                                  |         |                              |          |                    |           |                   |         |                        |
|                                                  |         |                              |          |                    |           |                   |         |                        |
|                                                  |         |                              |          |                    |           |                   |         |                        |
|                                                  |         |                              |          |                    |           |                   |         |                        |
|                                                  |         |                              |          |                    |           |                   |         |                        |
| otal DSEs                                        |         |                              | 0.00     | Total DSEs         |           |                   | 0.00    |                        |
| ross Receipts First                              | Group   | \$                           | 0.00     | Gross Receipts Sec | ond Group | \$                | 0.00    |                        |
| <b>ase Rate Fee</b> First                        | Group   | \$                           | 0.00     | Base Rate Fee Sec  | ond Group | \$                | 0.00    |                        |
|                                                  | SEVENTH | I SUBSCRIBER GRO             |          |                    | FIGHTH    | I SUBSCRIBER GROU | IP      |                        |
| OMMUNITY/ AREA                                   |         |                              | 0        | COMMUNITY/ ARE     |           |                   | 0       |                        |
|                                                  |         |                              |          |                    |           |                   |         |                        |
| CALL SIGN                                        | DSE     | CALL SIGN                    | DSE      | CALL SIGN          | DSE       | CALL SIGN         | DSE     |                        |
|                                                  |         |                              |          |                    |           |                   |         |                        |
|                                                  |         |                              |          |                    |           |                   |         |                        |
|                                                  |         |                              |          |                    |           |                   |         |                        |
|                                                  |         |                              |          |                    |           |                   |         |                        |
|                                                  |         |                              |          |                    |           |                   |         |                        |
|                                                  |         |                              |          |                    |           |                   |         |                        |
|                                                  |         |                              |          |                    |           |                   |         |                        |
|                                                  |         |                              |          |                    |           |                   |         |                        |
|                                                  |         |                              |          |                    |           |                   |         |                        |
|                                                  |         |                              |          |                    |           |                   |         |                        |
|                                                  |         |                              |          |                    |           |                   |         |                        |
|                                                  |         |                              |          |                    |           |                   |         |                        |
| otal DSEs                                        |         | 1                            | 0.00     | Total DSEs         |           | 11                | 0.00    |                        |
|                                                  | Group   | ¢                            | 0.00     | Gross Receipts Fou | rth Group | ¢                 | 0.00    |                        |
|                                                  | Jour    | \$                           | 0.00     |                    |           | \$                | 0.00    |                        |
|                                                  |         |                              | ,        |                    |           |                   | 11      |                        |
| ross Receipts Third                              | l Group | \$                           | 0.00     | Base Rate Fee Fou  | rth Group | \$                | 0.00    |                        |
| ross Receipts Thirc                              | l Group | \$                           | 0.00     | Base Rate Fee Fou  | rth Group | \$                | 0.00    |                        |
| ross Receipts Thirc<br><b>ase Rate Fee</b> Thirc |         |                              |          | Base Rate Fee Fou  |           | \$                | 0.00    |                        |

### FORM SA3E. PAGE 19.

## Nonpermitted 3.75 Stations

| LEGAL NAME OF OWNE<br>Indiana Bell Telep |              |                 | ted          |                       |            |                  | SYSTEM ID#<br>63037 | Name                |
|------------------------------------------|--------------|-----------------|--------------|-----------------------|------------|------------------|---------------------|---------------------|
| E                                        | BLOCK A:     | COMPUTATION OF  | BASE RA      | ATE FEES FOR EAC      |            | IBER GROUP       |                     |                     |
|                                          | FIRST        | SUBSCRIBER GROU | JP           |                       | SECOND     | SUBSCRIBER GRO   | UP                  | 0                   |
| COMMUNITY/ AREA                          |              |                 | 0            |                       | Α          |                  | 0                   | 9                   |
| CALL SIGN                                | DSE          | CALL SIGN       | DSE          | CALL SIGN             | DSE        | CALL SIGN        | DSE                 | Computation<br>of   |
|                                          | DOL          | ON LE CICIT     | 002          |                       |            | ON LE CICIT      | DOL                 | Base Rate Fee       |
|                                          |              |                 |              |                       |            |                  |                     | and                 |
|                                          |              |                 |              |                       |            |                  |                     | Syndicated          |
|                                          |              |                 |              |                       |            |                  |                     | Exclusivity         |
|                                          |              |                 |              |                       |            |                  |                     | Surcharge           |
|                                          |              |                 |              |                       |            |                  |                     | for                 |
|                                          |              |                 |              |                       |            |                  |                     | Partially           |
|                                          |              |                 |              |                       |            |                  |                     | Distant<br>Stations |
|                                          |              |                 |              |                       |            |                  |                     | olutions            |
|                                          |              |                 |              |                       |            |                  |                     |                     |
|                                          |              |                 |              |                       |            |                  |                     |                     |
|                                          |              |                 |              |                       |            |                  |                     |                     |
|                                          |              |                 |              |                       |            |                  |                     |                     |
|                                          |              |                 |              |                       |            |                  |                     |                     |
| Total DSEs                               |              |                 | 0.00         | Total DSEs            |            |                  | 0.00                |                     |
| Gross Receipts First G                   | roup         | \$ 2,583        | ,264.94      | Gross Receipts Sec    | ond Group  | \$               | 0.00                |                     |
|                                          |              |                 |              |                       |            |                  |                     |                     |
| Base Rate Fee First Gr                   |              | \$              | 0.00         | Base Rate Fee Sec     |            | \$               | 0.00                |                     |
|                                          | THIRD        | SUBSCRIBER GROU |              |                       |            | I SUBSCRIBER GRO |                     |                     |
| COMMUNITY/ AREA                          |              |                 | 0            | COMMUNITY/ ARE        | A          |                  | 0                   |                     |
| CALL SIGN                                | DSE          | CALL SIGN       | DSE          | CALL SIGN             | DSE        | CALL SIGN        | DSE                 |                     |
|                                          |              |                 |              |                       |            |                  |                     |                     |
|                                          |              |                 |              |                       |            |                  |                     |                     |
|                                          |              |                 |              |                       |            |                  |                     |                     |
|                                          |              |                 |              |                       |            |                  |                     |                     |
|                                          |              |                 |              |                       |            |                  |                     |                     |
|                                          |              |                 |              |                       |            |                  |                     |                     |
|                                          |              |                 |              |                       |            |                  |                     |                     |
|                                          |              |                 |              |                       |            |                  |                     |                     |
|                                          |              |                 | 1            |                       |            |                  |                     |                     |
|                                          |              |                 |              |                       |            |                  |                     |                     |
|                                          |              |                 |              |                       |            |                  |                     |                     |
|                                          |              |                 |              |                       |            |                  |                     |                     |
|                                          |              |                 |              |                       |            |                  |                     |                     |
| Total DSEs                               |              |                 | 0.00         | Total DSEs            |            |                  | 0.00                |                     |
| Gross Receipts Third G                   | Group        | \$              | 0.00         | Gross Receipts Fou    | irth Group | \$               | 0.00                |                     |
|                                          |              |                 |              |                       |            |                  |                     |                     |
| Base Rate Fee Third G                    | Group        | \$              | 0.00         | Base Rate Fee Fou     | irth Group | \$               | 0.00                |                     |
|                                          |              |                 |              | 11                    |            |                  |                     |                     |
| Base Rate Fee: Add th                    |              |                 | iber group a | as shown in the boxes | above.     |                  |                     |                     |
| Enter here and in block                  | 3, line 1, s | pace L (page 7) |              |                       |            | \$               | 0.00                |                     |

### FORM SA3E. PAGE 19.

## Nonpermitted 3.75 Stations

| CALL SIGNDSECALL SIGNDSECALL SIGNDSECALL SIGNDSEIIIIIIIIIIIIIIIIIIIIIIIIIIIIIIIIIIIIIIIIIIIIIIIIIIIIIIIIIIIIIIIIIIIIIIIIIIIIIIIIIIIIIIIIIIIIIIIIIIIIIIIIIIIIIIIIIIIIIIIIIIIIIIIIIIIIIIIIIIIIIIIIIIIIIIIIIIIIIIIIIIIIIIIIIIIIIIIIIIIIIIIIIIIIII                                                                                                    | Indiana Bell Telep     | hone Co    | mpany, Incorpora      | ited         |                                    |           |                 | 63037 | Name             |
|----------------------------------------------------------------------------------------------------|------------------------|------------|-----------------------|--------------|------------------------------------|-----------|-----------------|-------|------------------|
| COMMUNITY AREA       O       O      <                                                                                                    | E                      | BLOCK A:   | COMPUTATION O         | F BASE RA    | TE FEES FOR EAC                    | H SUBSCR  | IBER GROUP      |       |                  |
| CALL SIGN         DSE         CALL SIGN         DSE         CALL SI                                                                                                    |                        | FIFTH      | SUBSCRIBER GROU       | JP           |                                    | SIXTH     | SUBSCRIBER GROU | JP    | •                |
| CALL SIGN         DSE         CALL SIGN         DSE         CALL SIGN         DSE         CALL SIGN         DSE         CALL SIGN         DSE           I         I         <                                                                                                    | COMMUNITY/ AREA        |            |                       | 0            | COMMUNITY/ AREA                    |           |                 | 0     | 9<br>Computation |
| Image: state of the state of the state  | CALL SIGN              | DSE        | CALL SIGN             | DSE          | CALL SIGN                          | DSE       | CALL SIGN       | DSE   | of               |
| Image: Second Forup       Image: Second Forup       Image: Second Forup<                                                                                                    |                        |            |                       |              |                                    |           |                 |       | Base Rate Fe     |
| Image: Second Forup       Image: Second Forup       Image: Second Forup<                                                                                                    |                        |            |                       |              |                                    |           |                 |       | and              |
| Image: Second State         Image: Second State                                                                                                    |                        |            |                       |              |                                    |           |                 |       | Syndicated       |
| Image: second second |                        |            |                       |              |                                    |           |                 |       | Exclusivity      |
| Image: Second State Second State Second |                        |            |                       |              |                                    |           |                 |       | Surcharge        |
| Image: Second State Second State Second |                        |            |                       |              |                                    |           |                 |       | for              |
| Image: Stress of the second second |                        |            |                       |              |                                    |           |                 |       | Partially        |
| Image: second second |                        |            |                       |              |                                    |           |                 |       | Distant          |
| Gross Receipts First Group       \$       0.00         Base Rate Fee First Group       \$       0.00         Base Rate Fee First Group       \$       0.00         SEVENTH SUBSCRIBER GROUP       EliGHTH SUBSCRIBER GROUP       0.00         COMMUNITY/ AREA       0       0       0         CALL SIGN       DSE       CALL SIGN       DSE       CALL SIGN       DSE         CALL SIGN       DSE       CALL SIGN       DSE       CALL SIGN       DSE       CALL SIGN       DSE         CALL SIGN       DSE       CALL SIGN       DSE       CALL SIGN       DSE       CALL SIGN       DSE         CALL SIGN       DSE       CALL SIGN       DSE       CALL SIGN       DSE       CALL SIGN       DSE         CALL SIGN       DSE       CALL SIGN       DSE       CALL SIGN       DSE       CALL SIGN       DSE         CALL SIGN       DSE       CALL SIGN       DSE       CALL SIGN       DSE       CALL SIGN       DSE         Call SIGN       DSE       CALL SIGN       DSE       CALL SIGN       DSE       CALL SIGN       DSE         Call SIGN       DSE       Call SIGN       DSE       Call SIGN       DSE       Call SIGN       DSE <t< td=""><td></td><td></td><td></td><td></td><td></td><td></td><td></td><td></td><td>Stations</td></t<>                                                                                                    |                        |            |                       |              |                                    |           |                 |       | Stations         |
| Gross Receipts First Group       \$       0.00         Base Rate Fee First Group       \$       0.00         Base Rate Fee First Group       \$       0.00         Base Rate Fee First Group       \$       0.00         SEVENTH SUBSCRIBER GROUP       EIGHTH SUBSCRIBER GROUP       0.00         COMMUNITY/ AREA       0       COMMUNITY/ AREA       0         CALL SIGN       DSE       CALL SIGN       DSE       CALL SIGN       DSE         CALL SIGN       DSE       CALL SIGN       DSE       CALL SIGN       DSE       CALL SIGN       DSE         CALL SIGN       DSE       CALL SIGN       DSE       CALL SIGN       DSE       CALL SIGN       DSE         Total DSEs       Condo       Income       Income       Income       Income       Income       Income         Total DSEs       0.00       \$       O.00       See Rate Fee Fourth Group       \$       0.00         Base Rate Fee Third Group       \$       0.00       Base Rate Fee Fourth Group       \$       0.00                                                                                                    |                        | •••        |                       |              |                                    |           |                 |       |                  |
| Gross Receipts First Group       \$       0.00         Base Rate Fee First Group       \$       0.00         Base Rate Fee First Group       \$       0.00         Base Rate Fee First Group       \$       0.00         SEVENTH SUBSCRIBER GROUP       EIGHTH SUBSCRIBER GROUP       0.00         COMMUNITY/ AREA       0       COMMUNITY/ AREA       0         CALL SIGN       DSE       CALL SIGN       DSE       CALL SIGN       DSE         CALL SIGN       DSE       CALL SIGN       DSE       CALL SIGN       DSE       CALL SIGN       DSE         CALL SIGN       DSE       CALL SIGN       DSE       CALL SIGN       DSE       CALL SIGN       DSE         Total DSEs       Condo       Income       Income       Income       Income       Income       Income         Total DSEs       0.00       \$       O.00       See Rate Fee Fourth Group       \$       0.00         Base Rate Fee Third Group       \$       0.00       Base Rate Fee Fourth Group       \$       0.00                                                                                                    |                        | •••        |                       |              |                                    |           |                 |       |                  |
| Gross Receipts First Group       \$       0.00         Base Rate Fee First Group       \$       0.00         Base Rate Fee First Group       \$       0.00         SEVENTH SUBSCRIBER GROUP       ElGHTH SUBSCRIBER GROUP       ElGHTH SUBSCRIBER GROUP         COMMUNITY/ AREA       0       COMMUNITY/ AREA       0         CALL SIGN       DSE       CALL SIGN       DSE       CALL SIGN       DSE         CALL SIGN       DSE       CALL SIGN       DSE       CALL SIGN       DSE         CALL SIGN       DSE       CALL SIGN       DSE       CALL SIGN       DSE         CALL SIGN       DSE       CALL SIGN       DSE       CALL SIGN       DSE         Total DSEs       0.00       S       0.00       S       0.00         Base Rate Fee Third Group       \$       0.00       Base Rate Fee Fourth Group       \$       0.00                                                                                                    |                        | •••        |                       |              |                                    |           |                 |       |                  |
| Gross Receipts First Group       \$       0.00         Base Rate Fee First Group       \$       0.00         Base Rate Fee First Group       \$       0.00         SEVENTH SUBSCRIBER GROUP       ElGHTH SUBSCRIBER GROUP       ElGHTH SUBSCRIBER GROUP         COMMUNITY/ AREA       0       COMMUNITY/ AREA       0         CALL SIGN       DSE       CALL SIGN       DSE       CALL SIGN       DSE         CALL SIGN       DSE       CALL SIGN       DSE       CALL SIGN       DSE         CALL SIGN       DSE       CALL SIGN       DSE       CALL SIGN       DSE         CALL SIGN       DSE       CALL SIGN       DSE       CALL SIGN       DSE         Total DSEs       0.00       S       0.00       S       0.00         Base Rate Fee Third Group       \$       0.00       Base Rate Fee Fourth Group       \$       0.00                                                                                                    |                        |            |                       |              |                                    |           |                 |       |                  |
| Gross Receipts First Group       \$       0.00         Base Rate Fee First Group       \$       0.00         Base Rate Fee First Group       \$       0.00         Base Rate Fee First Group       \$       0.00         SEVENTH SUBSCRIBER GROUP       EIGHTH SUBSCRIBER GROUP       0.00         COMMUNITY/ AREA       0       COMMUNITY/ AREA       0         CALL SIGN       DSE       CALL SIGN       DSE       CALL SIGN       DSE         CALL SIGN       DSE       CALL SIGN       DSE       CALL SIGN       DSE       CALL SIGN       DSE         CALL SIGN       DSE       CALL SIGN       DSE       CALL SIGN       DSE       CALL SIGN       DSE         Total DSEs       Condo       Income       Income       Income       Income       Income       Income         Total DSEs       0.00       \$       O.00       See Rate Fee Fourth Group       \$       0.00         Base Rate Fee Third Group       \$       0.00       Base Rate Fee Fourth Group       \$       0.00                                                                                                    |                        |            |                       |              |                                    |           |                 |       |                  |
| Gross Receipts First Group       \$       0.00         Base Rate Fee First Group       \$       0.00         Base Rate Fee First Group       \$       0.00         SEVENTH SUBSCRIBER GROUP       EliGHTH SUBSCRIBER GROUP       0.00         COMMUNITY/ AREA       0       0       0         CALL SIGN       DSE       CALL SIGN       DSE       CALL SIGN       DSE         CALL SIGN       DSE       CALL SIGN       DSE       CALL SIGN       DSE       CALL SIGN       DSE         CALL SIGN       DSE       CALL SIGN       DSE       CALL SIGN       DSE       CALL SIGN       DSE         CALL SIGN       DSE       CALL SIGN       DSE       CALL SIGN       DSE       CALL SIGN       DSE         CALL SIGN       DSE       CALL SIGN       DSE       CALL SIGN       DSE       CALL SIGN       DSE         CALL SIGN       DSE       CALL SIGN       DSE       CALL SIGN       DSE       CALL SIGN       DSE         Call SIGN       DSE       CALL SIGN       DSE       CALL SIGN       DSE       CALL SIGN       DSE         Call SIGN       DSE       Call SIGN       DSE       Call SIGN       DSE       Call SIGN       DSE <t< td=""><td>Total DSEs</td><td></td><td>11</td><td>0.00</td><td></td><td></td><td>11</td><td>0.00</td><td></td></t<>                                                                                                    | Total DSEs             |            | 11                    | 0.00         |                                    |           | 11              | 0.00  |                  |
| Base Rate Fee First Group       \$       0.00       Base Rate Fee Second Group       \$       0.00         SEVENTH SUBSCRIBER GROUP       EIGHTH SUBSCRIBER GROUP       EIGHTH SUBSCRIBER GROUP       O       O         COMMUNITY/ AREA       0       COMMUNITY/ AREA       0       O       O         CALL SIGN       DSE       CALL SIGN       DSE       CALL SIGN       DSE       CALL SIGN       DSE         CALL SIGN       DSE       CALL SIGN       DSE       CALL SIGN       DSE       CALL SIGN       DSE         CALL SIGN       DSE       CALL SIGN       DSE       CALL SIGN       DSE       CALL SIGN       DSE         CALL SIGN       DSE       CALL SIGN       DSE       CALL SIGN       DSE       CALL SIGN       DSE         GOMMUNITY/ AREA       Image: State Fee Trint Group       Image: State Fee Trint Group       Imag                                                                                                    |                        |            |                       |              |                                    |           |                 |       |                  |
| SEVENTH         SUBSCRIBER         GROUP         EIGHTH         SUBSCRIBER         GROUP           COMMUNITY/ AREA                                                                                                    | Gross Receipts First G | oup        | \$                    | 0.00         | Gross Receipts Seco                | ond Group | \$              | 0.00  |                  |
| COMMUNITY/ AREA       O       COMMUNITY/ AREA       O         CALL SIGN       DSE       CALL SIGN       DSE       CALL SIGN       DSE       CALL SIGN       DSE         CALL SIGN       DSE       CALL SIGN       DSE       CALL SIGN       DSE       CALL SIGN       DSE         CALL SIGN       DSE       CALL SIGN       DSE       CALL SIGN       DSE       CALL SIGN       DSE         CALL SIGN       DSE       CALL SIGN       DSE       CALL SIGN       DSE       CALL SIGN       DSE         CALL SIGN       DSE       CALL SIGN       DSE       CALL SIGN       DSE       CALL SIGN       DSE         CALL SIGN       DSE       CALL SIGN       DSE       CALL SIGN       DSE       CALL SIGN       DSE         GOMMUNITY/ AREA       Indiana       Indiana </td <td>Base Rate Fee First Gr</td> <td>oup</td> <td>\$</td> <td>0.00</td> <td>Base Rate Fee Seco</td> <td>ond Group</td> <td>\$</td> <td>0.00</td> <td></td>                                                                                                    | Base Rate Fee First Gr | oup        | \$                    | 0.00         | Base Rate Fee Seco                 | ond Group | \$              | 0.00  |                  |
| COMMUNITY/ AREA       O       COMMUNITY/ AREA       O         CALL SIGN       DSE       CALL SIGN       DSE       CALL SIGN       DSE       CALL SIGN       DSE         CALL SIGN       DSE       CALL SIGN       DSE       CALL SIGN       DSE       CALL SIGN       DSE         CALL SIGN       DSE       CALL SIGN       DSE       CALL SIGN       DSE       CALL SIGN       DSE         CALL SIGN       DSE       CALL SIGN       DSE       CALL SIGN       DSE       CALL SIGN       DSE         CALL SIGN       DSE       CALL SIGN       DSE       CALL SIGN       DSE       CALL SIGN       DSE         CALL SIGN       DSE       CALL SIGN       DSE       CALL SIGN       DSE       CALL SIGN       DSE         CALL SIGN       Income       Income       I                                                                                                    |                        | SEVENTH    | SUBSCRIBER GROU       | JP           |                                    | EIGHTH    | SUBSCRIBER GROU | JP    |                  |
| Image: state ree Third Group Image: state ree Fourth Group                                                                                                    |                        |            |                       |              | COMMUNITY/ AREA                    |           |                 |       |                  |
| Image: state ree Third Group Image: state ree Third Group                                                                                                    |                        |            |                       |              |                                    |           |                 |       |                  |
| Gross Receipts Third Group       \$       0.00         Base Rate Fee Third Group       \$       0.00         Base Rate Fee Third Group       \$       0.00                                                                                                    | CALL SIGN              | DSE        | CALL SIGN             | DSE          | CALL SIGN                          | DSE       | CALL SIGN       | DSE   |                  |
| Gross Receipts Third Group       \$       0.00         Base Rate Fee Third Group       \$       0.00         Base Rate Fee Third Group       \$       0.00                                                                                                    |                        |            |                       |              |                                    |           |                 |       |                  |
| Gross Receipts Third Group       \$       0.00         Base Rate Fee Third Group       \$       0.00         Base Rate Fee Third Group       \$       0.00                                                                                                    |                        |            |                       |              |                                    |           |                 |       |                  |
| Gross Receipts Third Group       \$       0.00         Base Rate Fee Third Group       \$       0.00         Base Rate Fee Third Group       \$       0.00                                                                                                    |                        |            |                       |              |                                    |           |                 |       |                  |
| Gross Receipts Third Group       \$       0.00         Base Rate Fee Third Group       \$       0.00         Base Rate Fee Third Group       \$       0.00                                                                                                    |                        |            |                       |              |                                    |           |                 |       |                  |
| Gross Receipts Third Group       \$       0.00         Base Rate Fee Third Group       \$       0.00         Base Rate Fee Third Group       \$       0.00                                                                                                    |                        |            |                       |              |                                    |           |                 |       |                  |
| Gross Receipts Third Group       \$       0.00         Base Rate Fee Third Group       \$       0.00         Base Rate Fee Third Group       \$       0.00                                                                                                    |                        |            |                       |              |                                    |           |                 |       |                  |
| Gross Receipts Third Group       \$       0.00         Base Rate Fee Third Group       \$       0.00         Base Rate Fee Third Group       \$       0.00                                                                                                    |                        |            |                       |              |                                    |           |                 |       |                  |
| Gross Receipts Third Group       \$       0.00         Base Rate Fee Third Group       \$       0.00         Base Rate Fee Third Group       \$       0.00                                                                                                    |                        | •••        |                       |              |                                    |           |                 |       |                  |
| Gross Receipts Third Group       \$       0.00         Base Rate Fee Third Group       \$       0.00         Base Rate Fee Third Group       \$       0.00                                                                                                    |                        |            |                       |              |                                    |           |                 |       |                  |
| Gross Receipts Third Group       \$       0.00         Base Rate Fee Third Group       \$       0.00         Base Rate Fee Third Group       \$       0.00                                                                                                    |                        |            |                       |              |                                    |           |                 |       |                  |
| Gross Receipts Third Group       \$       0.00         Base Rate Fee Third Group       \$       0.00         Base Rate Fee Third Group       \$       0.00                                                                                                    |                        |            |                       |              |                                    |           |                 |       |                  |
| Gross Receipts Third Group       \$       0.00         Base Rate Fee Third Group       \$       0.00         Base Rate Fee Third Group       \$       0.00                                                                                                    |                        |            | [                     |              | ]                                  |           |                 |       |                  |
| Gross Receipts Third Group       \$       0.00         Base Rate Fee Third Group       \$       0.00         Base Rate Fee Third Group       \$       0.00                                                                                                    |                        |            |                       |              |                                    |           |                 |       |                  |
| Gross Receipts Third Group       \$       0.00         Base Rate Fee Third Group       \$       0.00         Base Rate Fee Third Group       \$       0.00                                                                                                    |                        |            |                       |              |                                    |           |                 |       |                  |
| Base Rate Fee Third Group \$ 0.00 Base Rate Fee Fourth Group \$ 0.00                                                                                                    | Total DSEs             |            |                       | 0.00         | Total DSEs                         |           |                 | 0.00  |                  |
| Base Rate Fee Third Group \$ 0.00 Base Rate Fee Fourth Group \$ 0.00                                                                                                    | Gross Receipts Third G | iroup      | \$ 0.00               |              | Gross Receipts Fourth Group \$ 0.0 |           | 0.00            |       |                  |
|                                                                                                    |                        |            |                       |              |                                    |           |                 |       |                  |
| Base Rate Fee: Add the hase rate fees for each subscriber group as shown in the boxes above                                                                                                    | Base Rate Fee Third G  | iroup      | \$                    | 0.00         | Base Rate Fee Four                 | th Group  | \$              | 0.00  |                  |
| Base Rate Fee: Add the base rate fees for each subscriber group as shown in the boxes above                                                                                                    |                        |            |                       |              |                                    |           |                 |       |                  |
|                                                                                                    | Base Bate Ener Add th  | a haca rat | a face for each outer | riber arous  | as shown in the bayes              | above     |                 |       |                  |
| Enter here and in block 3, line 1, space L (page 7)                                                                                                    |                        |            |                       | iver group a | as snown in the doxes a            | above.    | \$              |       |                  |

#### ACCOUNTING PERIOD: 2020/2

|                                                                                                    |                                                                                                    | FORM SA3E. PAGE 20.                                                                                                    |  |  |  |  |  |  |
|----------------------------------------------------------------------------------------------------|----------------------------------------------------------------------------------------------------|----------------------------------------------------------------------------------------------------|--|--|--|--|--|--|
| Name                                                                                                    | LEGAL NAME OF OWNER OF CABLE SYSTEM:<br>Indiana Bell Telephone Company, Incorporated                                                                                                    | SYSTEM ID#<br>63037                                                                                                    |  |  |  |  |  |  |
|                                                                                                    | BLOCK B: COMPUTATION OF SYNDICATED EXCLUSIVITY SURCHARGE FOR EACH SUBSCRIBER GROUP                                                                                                    |                                                                                                    |  |  |  |  |  |  |
| <b>9</b><br>Computation<br>of<br>Base Rate Fee<br>and<br>Syndicated<br>Exclusivity<br>Surcharge<br>for<br>Partially<br>Distant<br>Stations | BLOCK B: COMPUTATION OF SYNDICATED EXCLUSIVITY SURCHARGE FOR EACH SUBSCRIBER GROUP         If your cable system is located within a top 100 television market and the station is not exempt in Part 7, you must also compute a Syndicated Exclusivity Surcharge. Indicate which major television market any portion of your cable system is located in as defined by section 76.5 of FCC rules in effect on June 24, 1981: |                                                                                                    |  |  |  |  |  |  |
|                                                                                                    | FIRST SUBSCRIBER GROUP                                                                                                    | SECOND SUBSCRIBER GROUP                                                                                                    |  |  |  |  |  |  |
|                                                                                                    |                                                                                                    |                                                                                                    |  |  |  |  |  |  |
|                                                                                                    | Line 1: Enter the VHF DSEs                                                                                                    | Line 1: Enter the VHF DSEs                                                                                                    |  |  |  |  |  |  |
|                                                                                                    | Line 3: Subtract line 2 from line 1<br>and enter here. This is the<br>total number of DSEs for<br>this subscriber group<br>subject to the surcharge<br>computation                                                                                                    | Line 3: Subtract line 2 from line 1<br>and enter here. This is the<br>total number of DSEs for<br>this subscriber group<br>subject to the surcharge<br>computation |  |  |  |  |  |  |
|                                                                                                    | THIRD SUBSCRIBER GROUP                                                                                                    | FOURTH SUBSCRIBER GROUP                                                                                                    |  |  |  |  |  |  |
|                                                                                                    | Line 1: Enter the VHF DSEs                                                                                                    |                                                                                                    |  |  |  |  |  |  |
|                                                                                                    | in the boxes above. Enter here and in block 4, line 2 of space L (page 7                                                                                                    | 7) <b>§</b>                                                                                                    |  |  |  |  |  |  |

#### ACCOUNTING PERIOD: 2020/2

|                                                                                                    |                                                                                                    | FORM SA3E. PAGE 20.                                                                                                    |  |  |  |  |  |  |
|----------------------------------------------------------------------------------------------------|----------------------------------------------------------------------------------------------------|----------------------------------------------------------------------------------------------------|--|--|--|--|--|--|
| Name                                                                                                    | LEGAL NAME OF OWNER OF CABLE SYSTEM:<br>Indiana Bell Telephone Company, Incorporated                                                                                                    | SYSTEM ID#<br>63037                                                                                                    |  |  |  |  |  |  |
|                                                                                                    | BLOCK B: COMPUTATION OF SYNDICATED EXCLUSIVITY SURCHARGE FOR EACH SUBSCRIBER GROUP                                                                                                    |                                                                                                    |  |  |  |  |  |  |
| <b>9</b><br>Computation<br>of<br>Base Rate Fee<br>and<br>Syndicated<br>Exclusivity<br>Surcharge<br>for<br>Partially<br>Distant<br>Stations | BLOCK B: COMPUTATION OF SYNDICATED EXCLOSIVITY SURCHARGE FOR EACH SUBSCRIBER GROUP         If your cable system is located within a top 100 television market and the station is not exempt in Part 7, you must also compute a Syndicated Exclusivity Surcharge. Indicate which major television market any portion of your cable system is located in as defined by section 76.5 of FCC rules in effect on June 24, 1981: |                                                                                                    |  |  |  |  |  |  |
|                                                                                                    |                                                                                                    |                                                                                                    |  |  |  |  |  |  |
|                                                                                                    | FIFTH SUBSCRIBER GROUP                                                                                                    | SIXTH SUBSCRIBER GROUP                                                                                                    |  |  |  |  |  |  |
|                                                                                                    | Line 1: Enter the VHF DSEs                                                                                                    | Line 1: Enter the VHF DSEs                                                                                                    |  |  |  |  |  |  |
|                                                                                                    | Line 2: Enter the Exempt DSEs                                                                                                    | Line 2: Enter the Exempt DSEs                                                                                                    |  |  |  |  |  |  |
|                                                                                                    | Line 3: Subtract line 2 from line 1<br>and enter here. This is the<br>total number of DSEs for<br>this subscriber group<br>subject to the surcharge<br>computation                                                                                                    | Line 3: Subtract line 2 from line 1<br>and enter here. This is the<br>total number of DSEs for<br>this subscriber group<br>subject to the surcharge<br>computation |  |  |  |  |  |  |
|                                                                                                    | First Group                                                                                                    | Second Group                                                                                                    |  |  |  |  |  |  |
|                                                                                                    | SEVENTH SUBSCRIBER GROUP                                                                                                    | EIGHTH SUBSCRIBER GROUP                                                                                                    |  |  |  |  |  |  |
|                                                                                                    | Line 1: Enter the VHF DSEs         Line 2: Enter the Exempt DSEs                                                                                                    | Line 1: Enter the VHF DSEs                                                                                                    |  |  |  |  |  |  |
|                                                                                                    | Line 3: Subtract line 2 from line 1<br>and enter here. This is the<br>total number of DSEs for<br>this subscriber group<br>subject to the surcharge<br>computation                                                                                                    | Line 3: Subtract line 2 from line 1<br>and enter here. This is the<br>total number of DSEs for<br>this subscriber group<br>subject to the surcharge<br>computation |  |  |  |  |  |  |
|                                                                                                    | SYNDICATED EXCLUSIVITY<br>SURCHARGE<br>Third Group                                                                                                    | SYNDICATED EXCLUSIVITY SURCHARGE Fourth Group                                                                                                    |  |  |  |  |  |  |
|                                                                                                    | SYNDICATED EXCLUSIVITY SURCHARGE: Add the surcharge for e-<br>in the boxes above. Enter here and in block 4, line 2 of space L (page 2                                                                                                    |                                                                                                    |  |  |  |  |  |  |
|                                                                                                    |                                                                                                    |                                                                                                    |  |  |  |  |  |  |